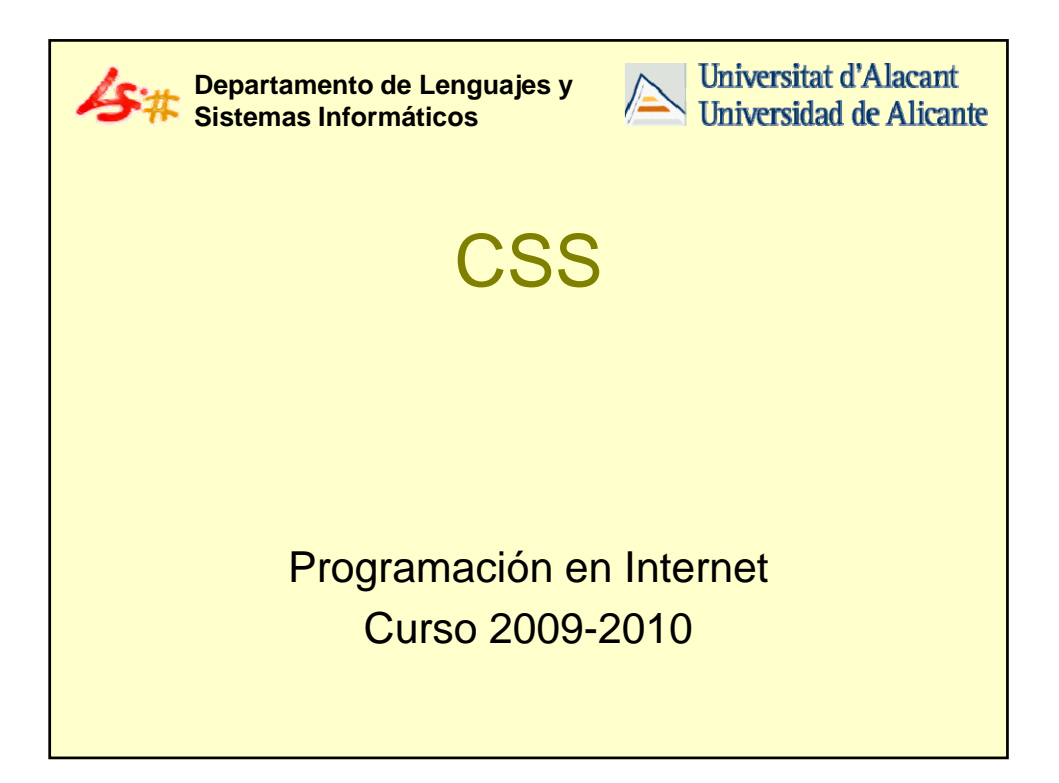

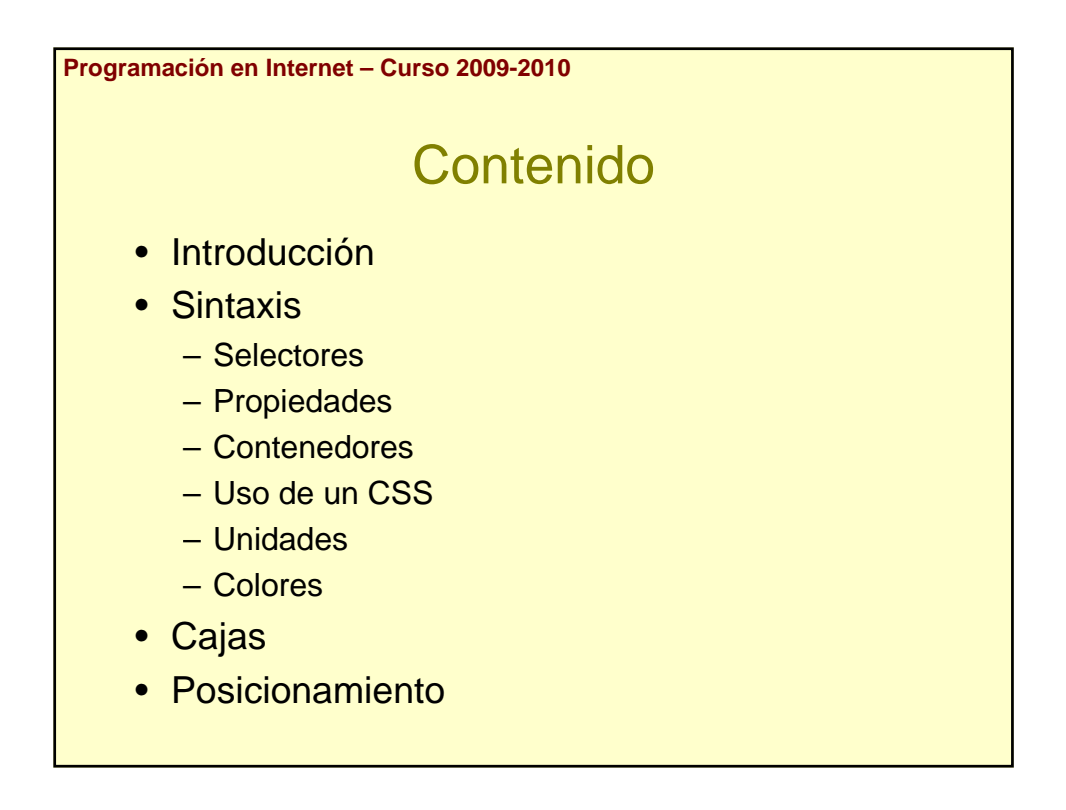

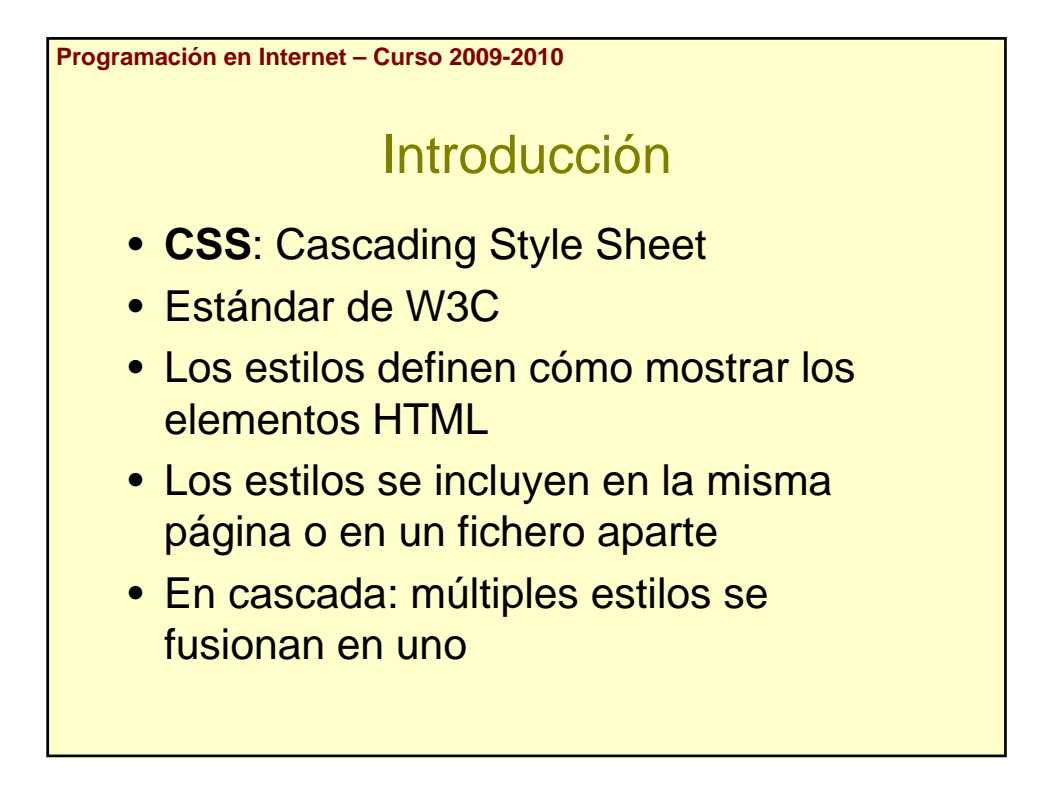

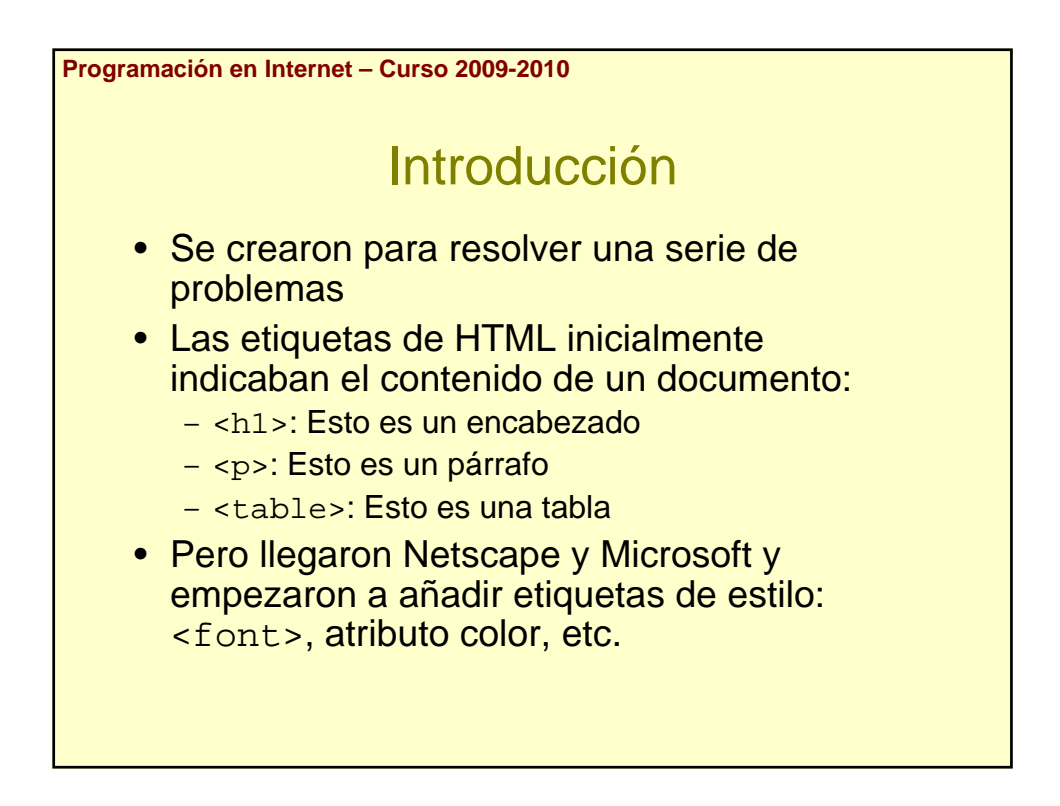

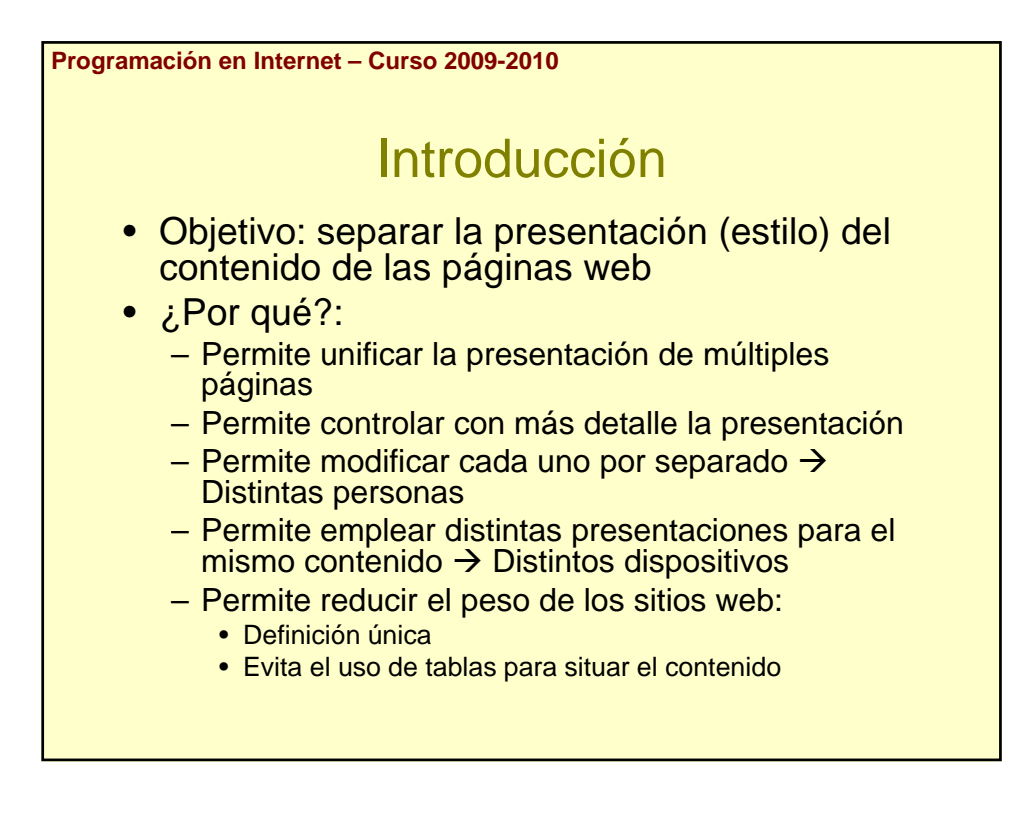

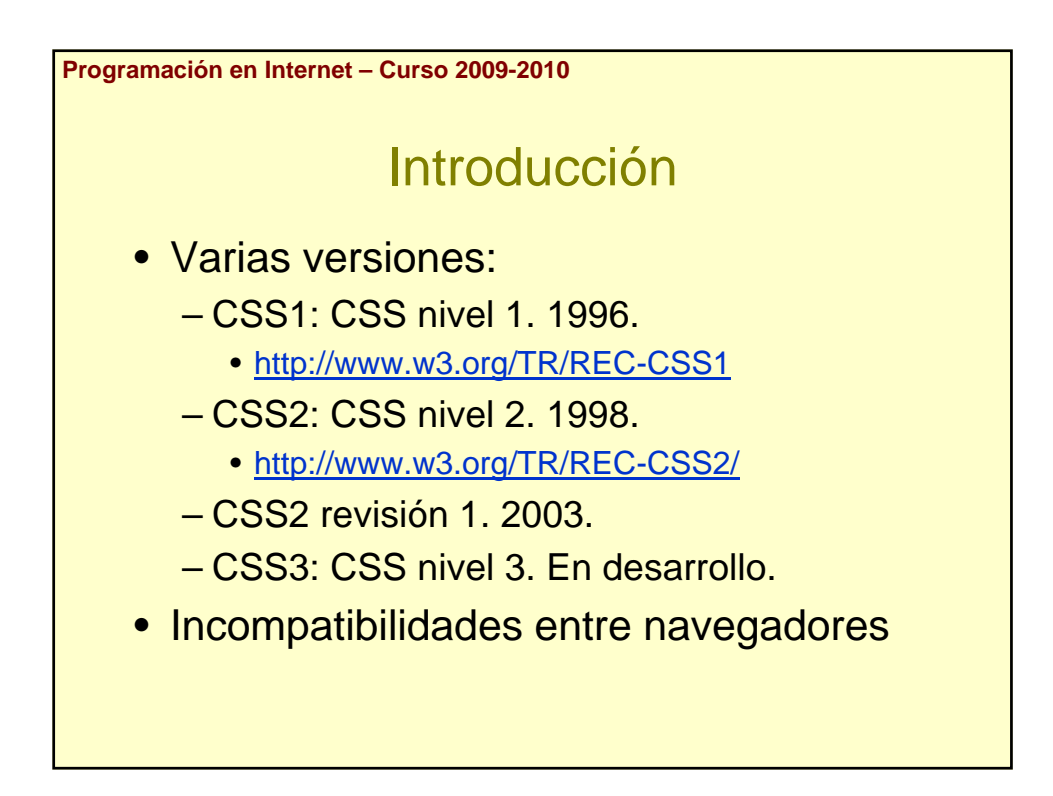

**Programación en Internet – Curso 2009-2010**

## Introducción

- Más información:
	- W3C: http://www.w3.org/
	- W3 Schools: http://www.w3schools.com/

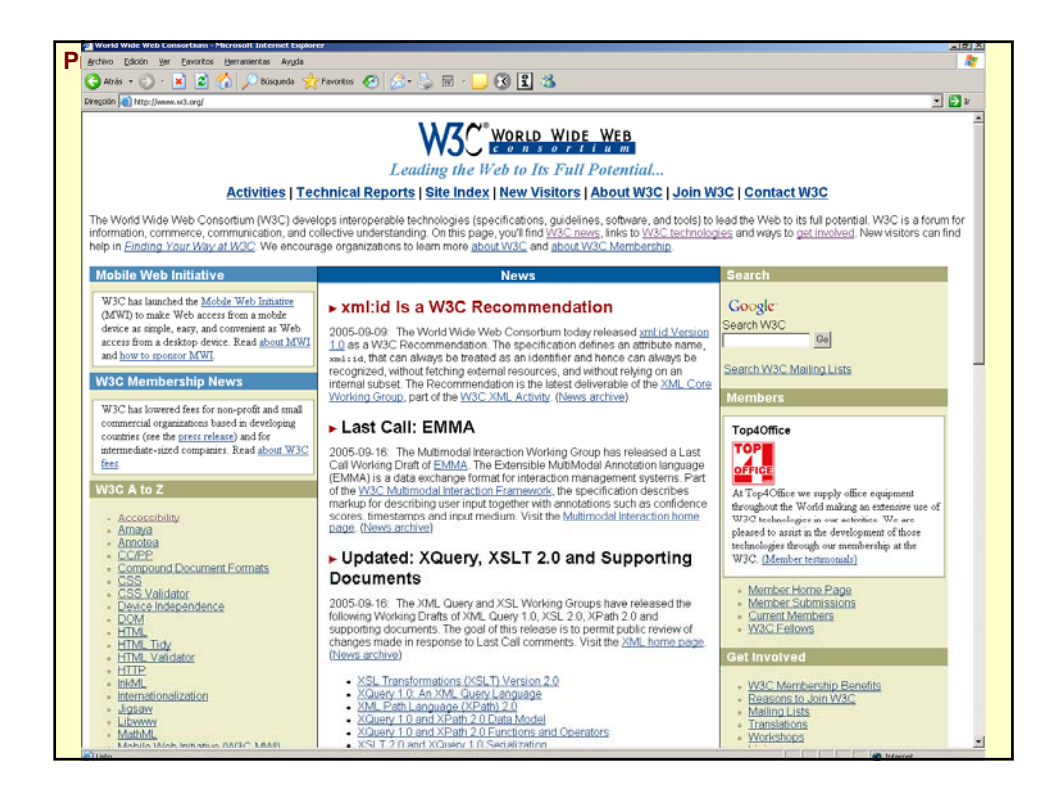

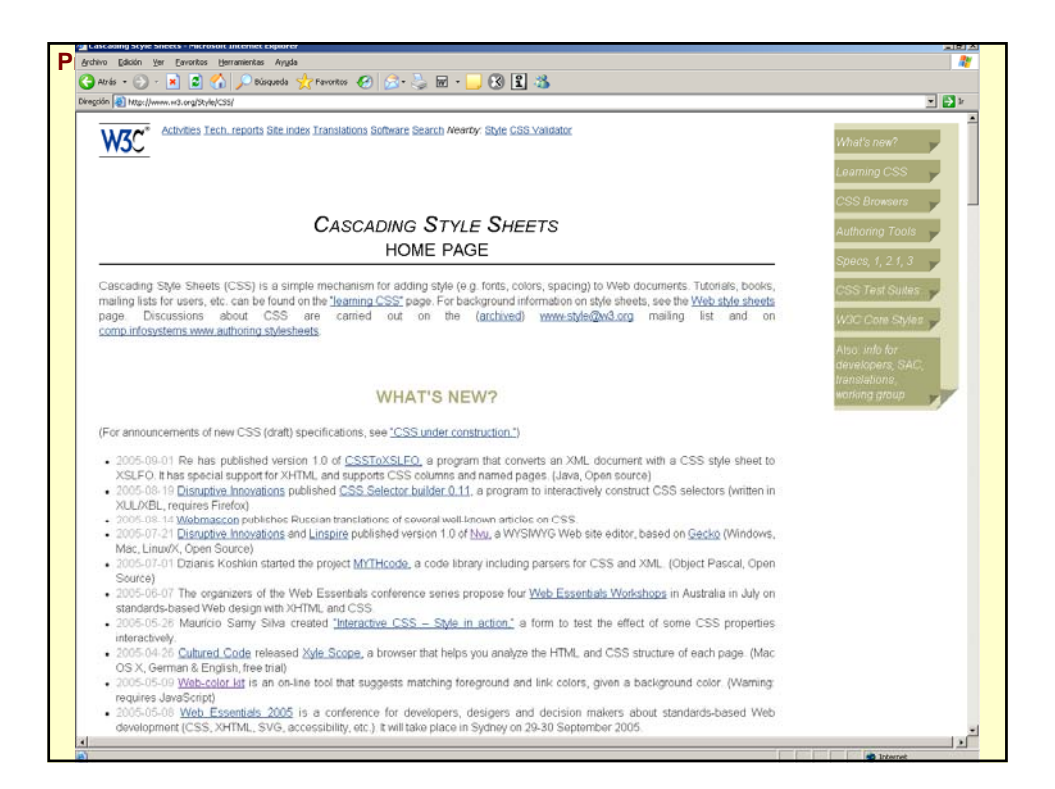

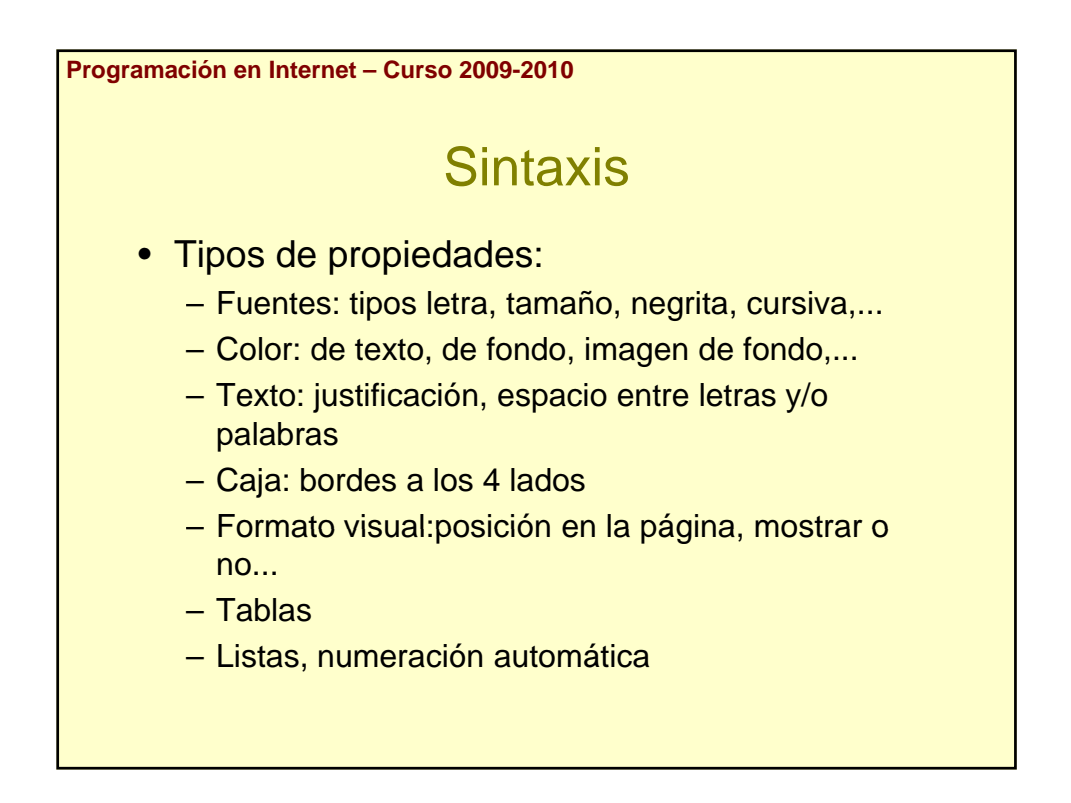

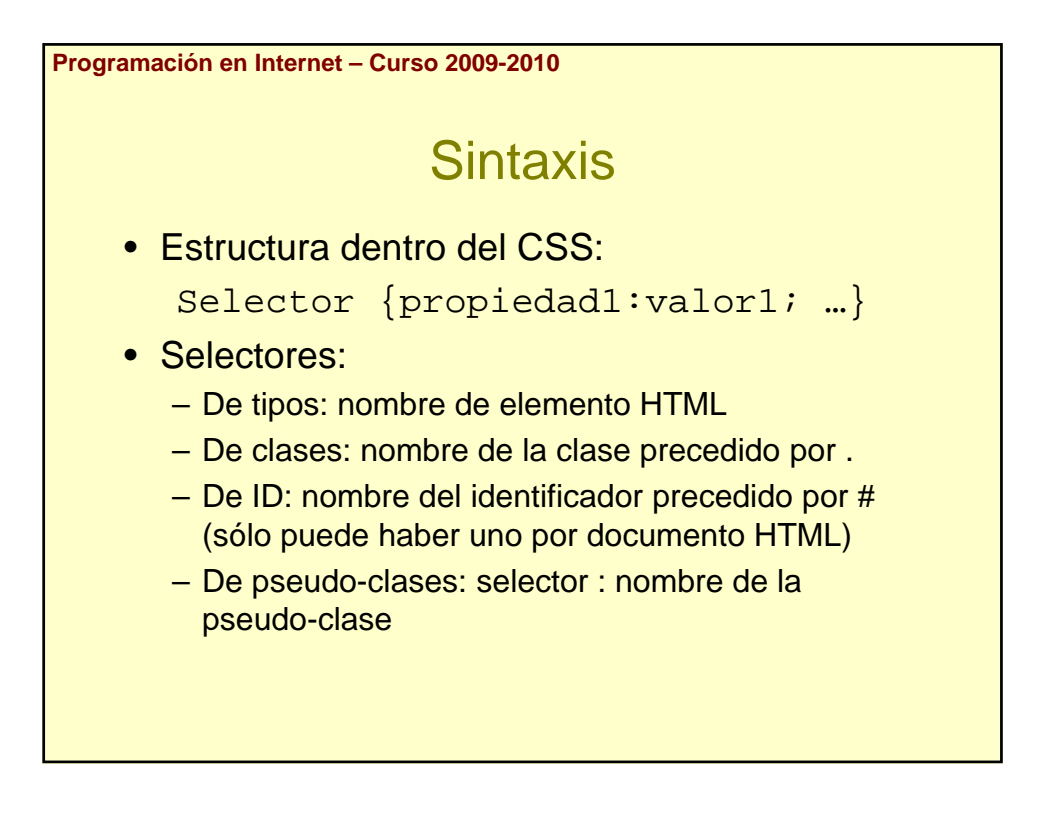

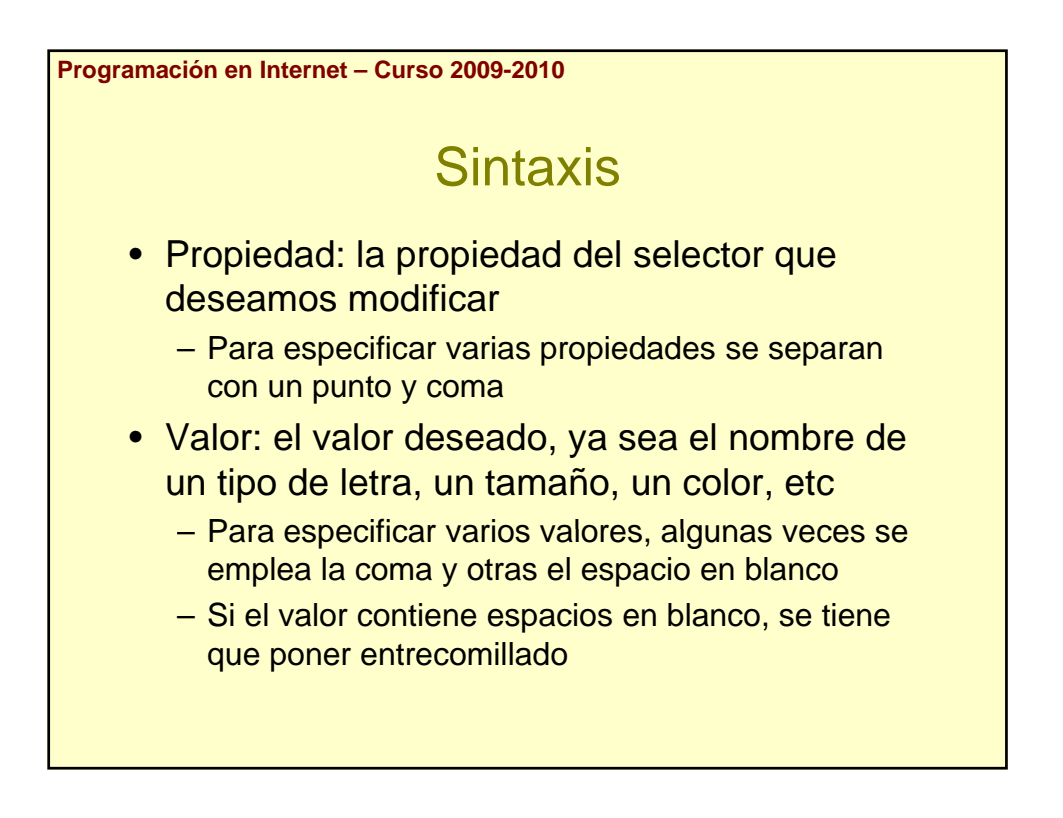

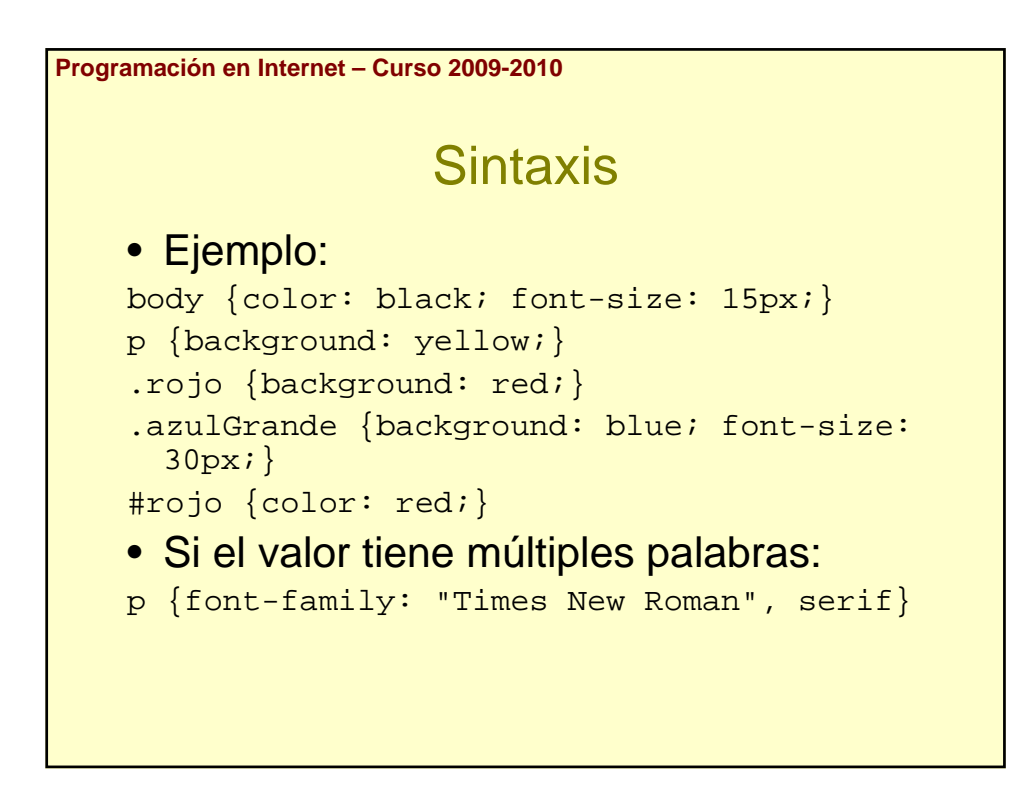

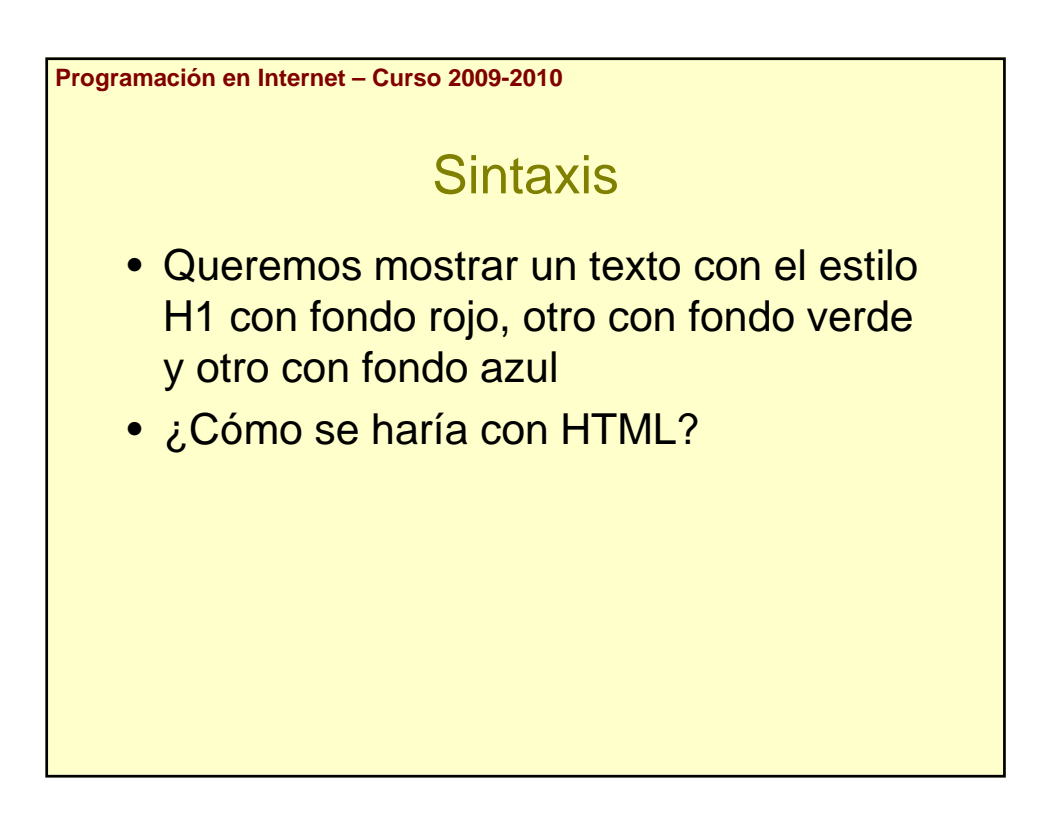

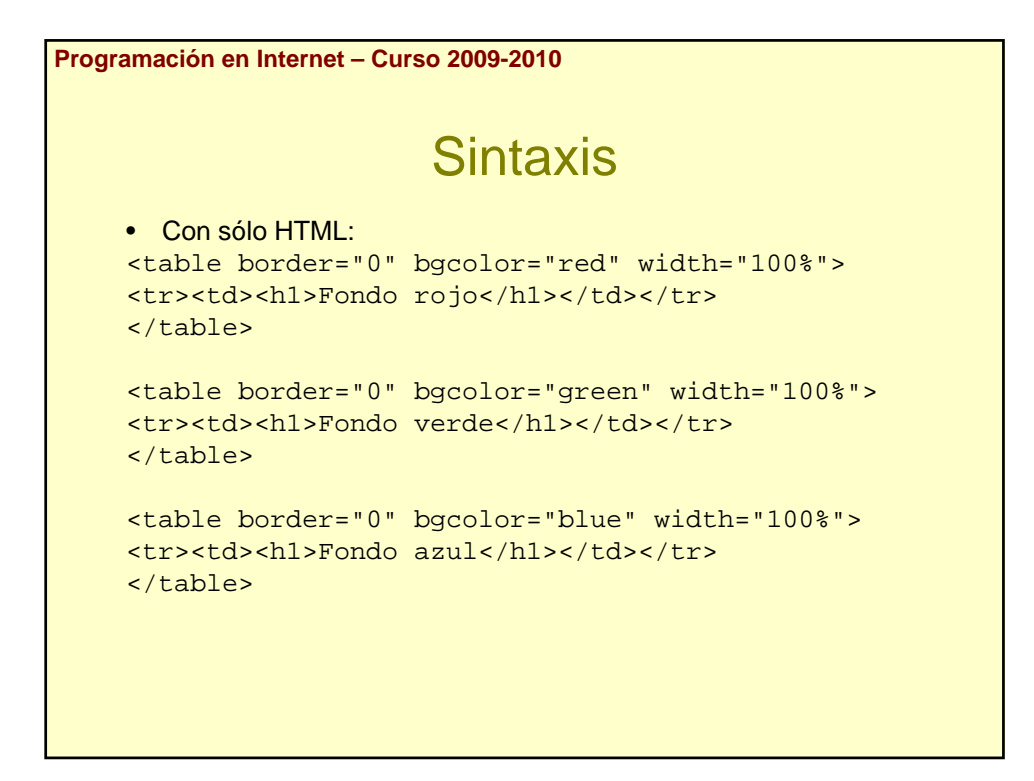

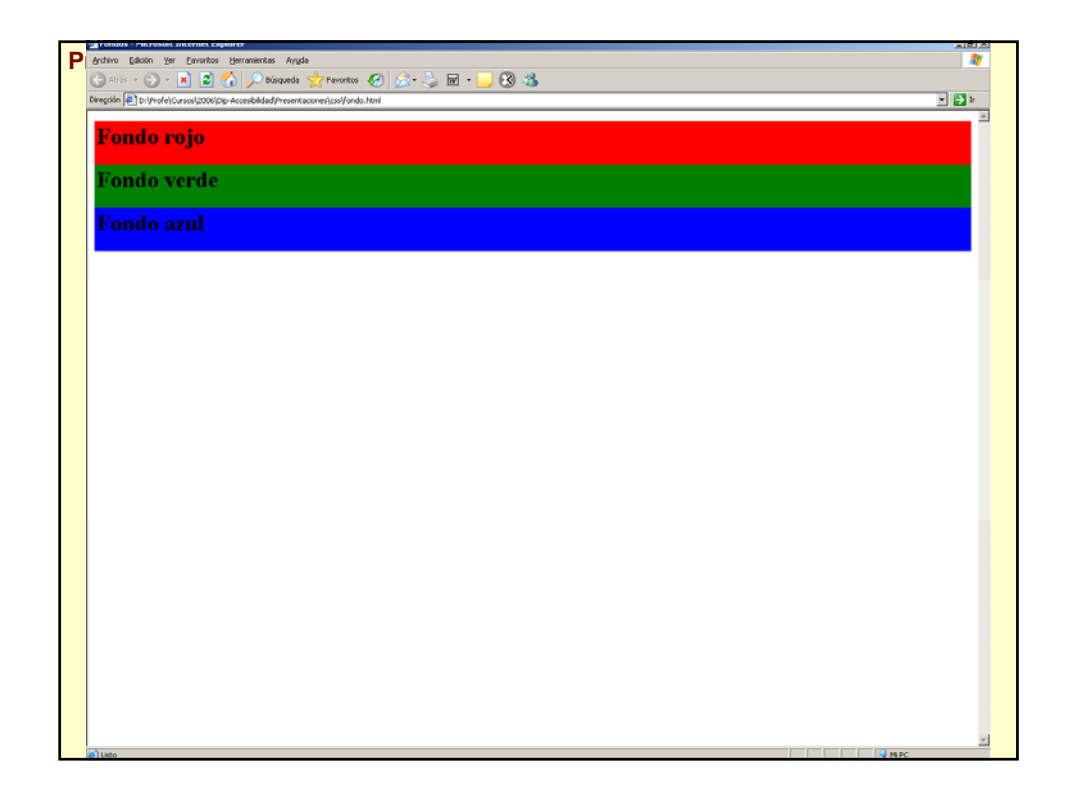

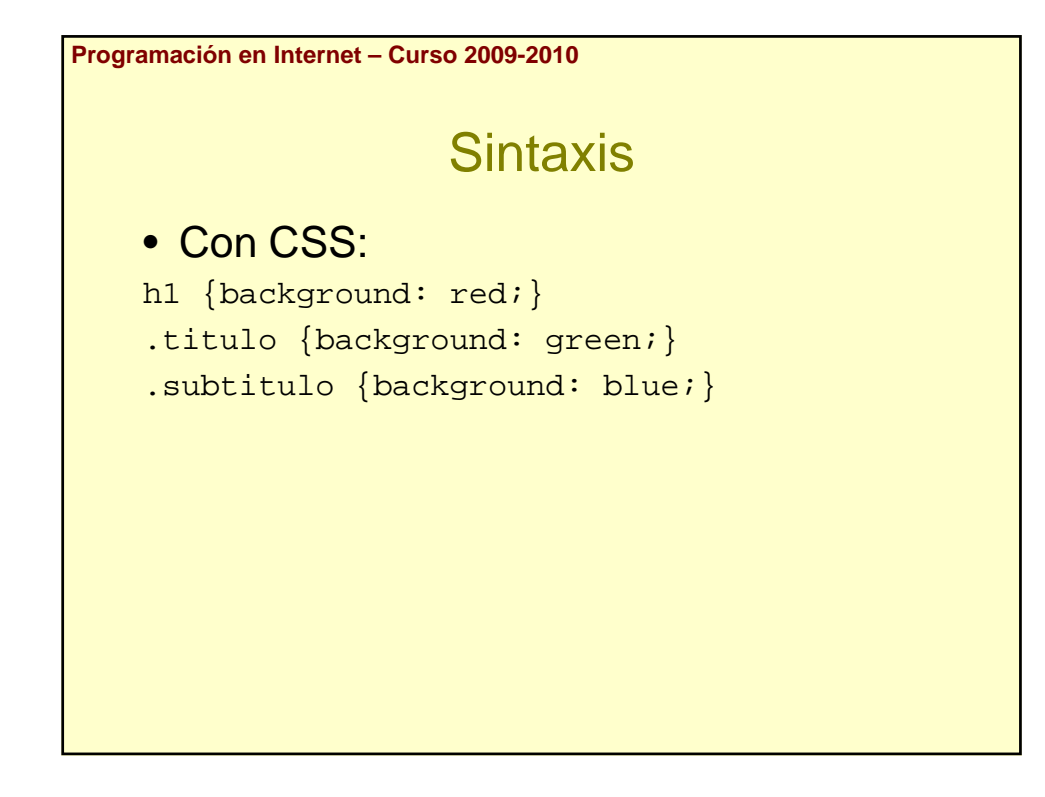

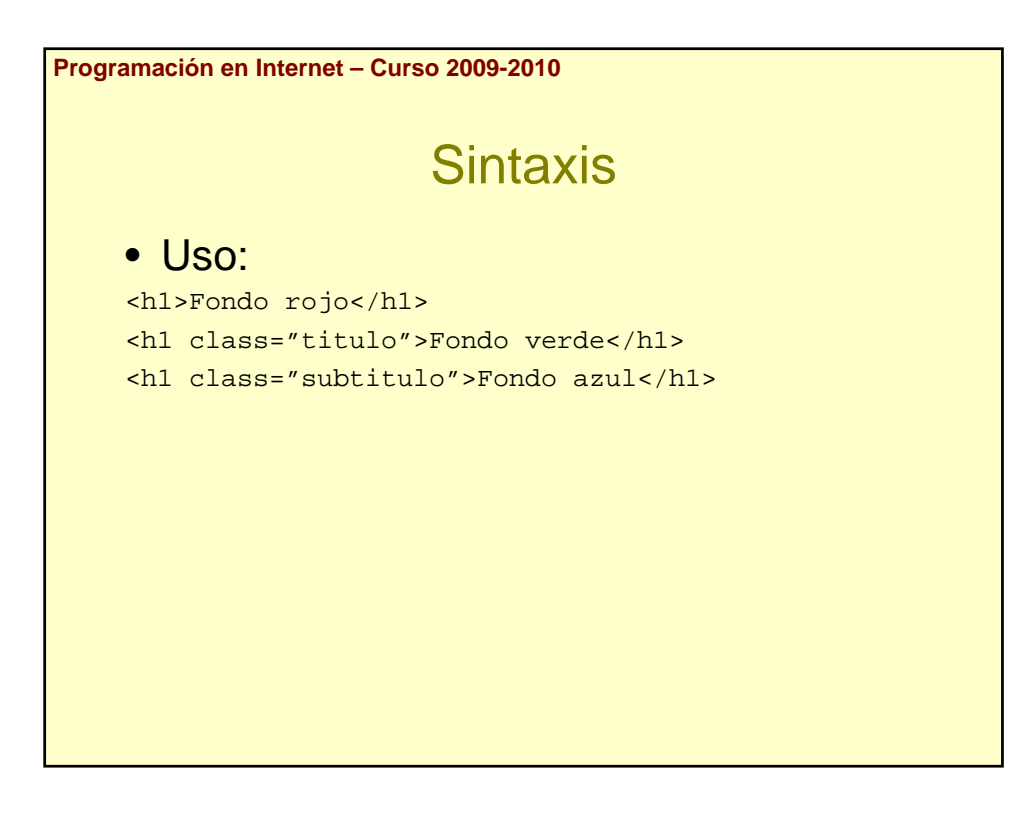

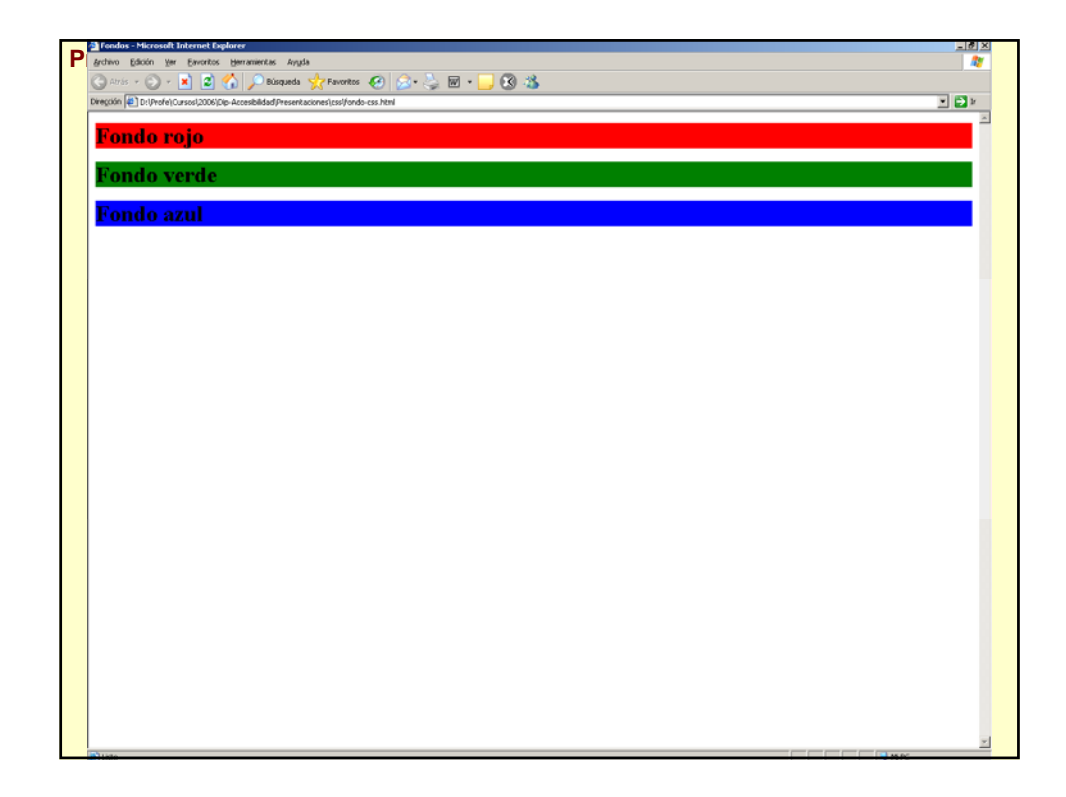

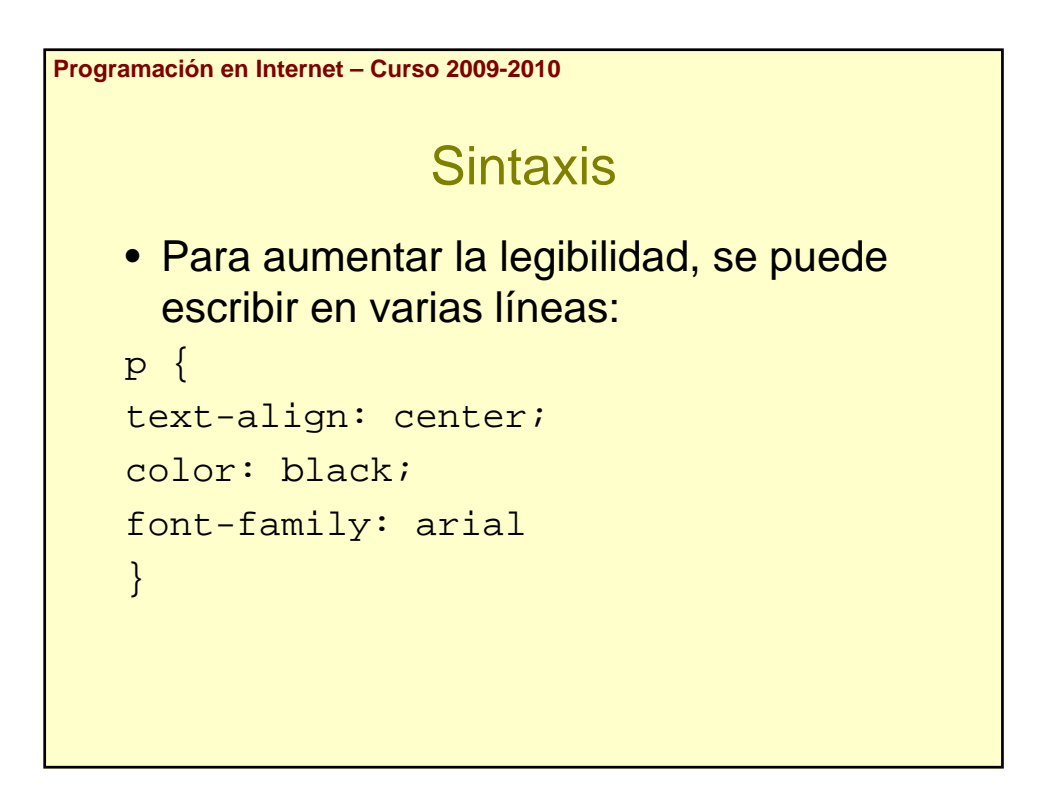

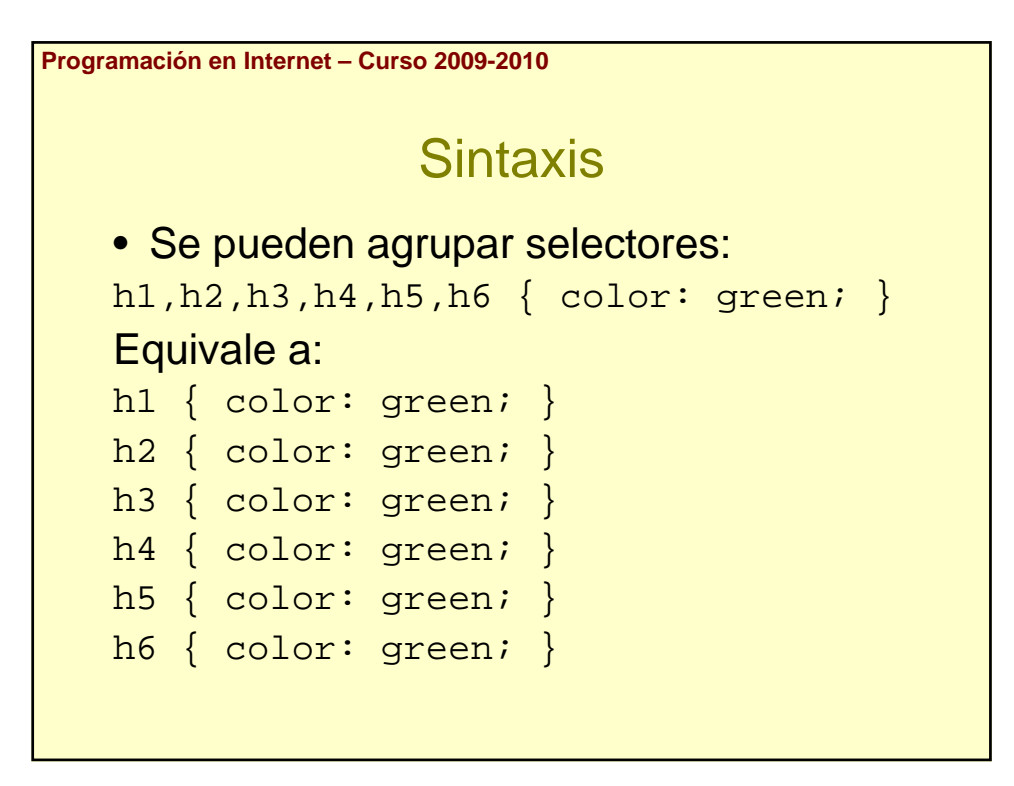

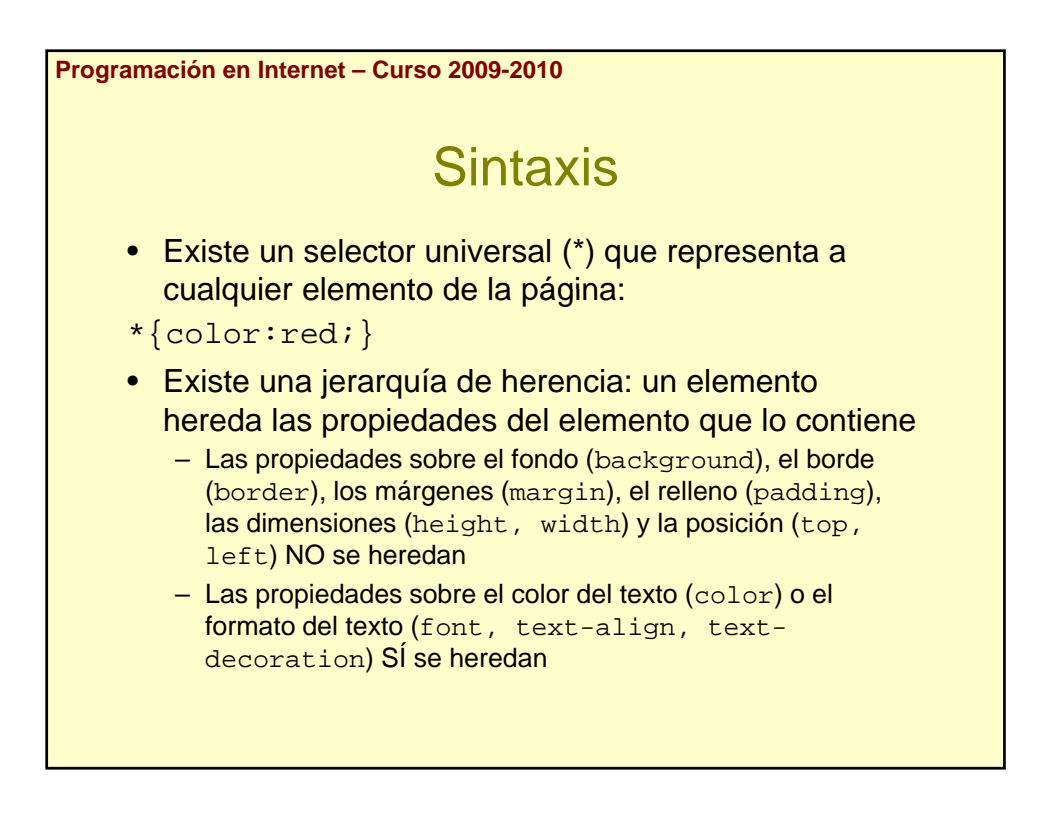

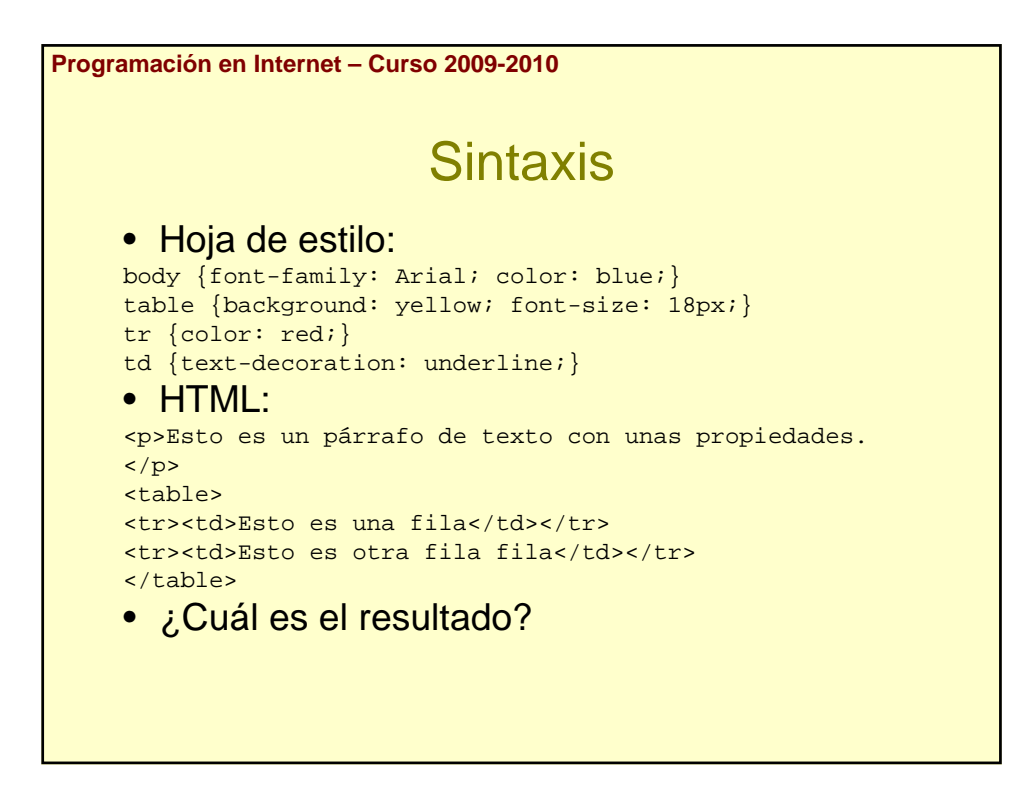

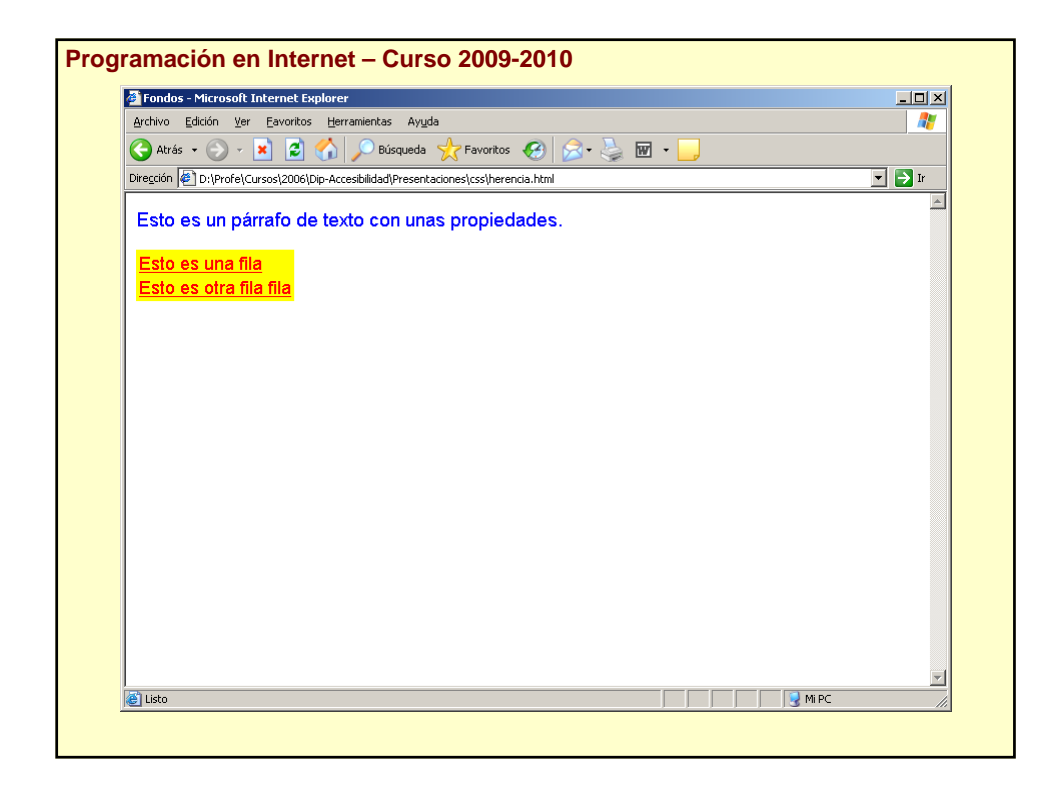

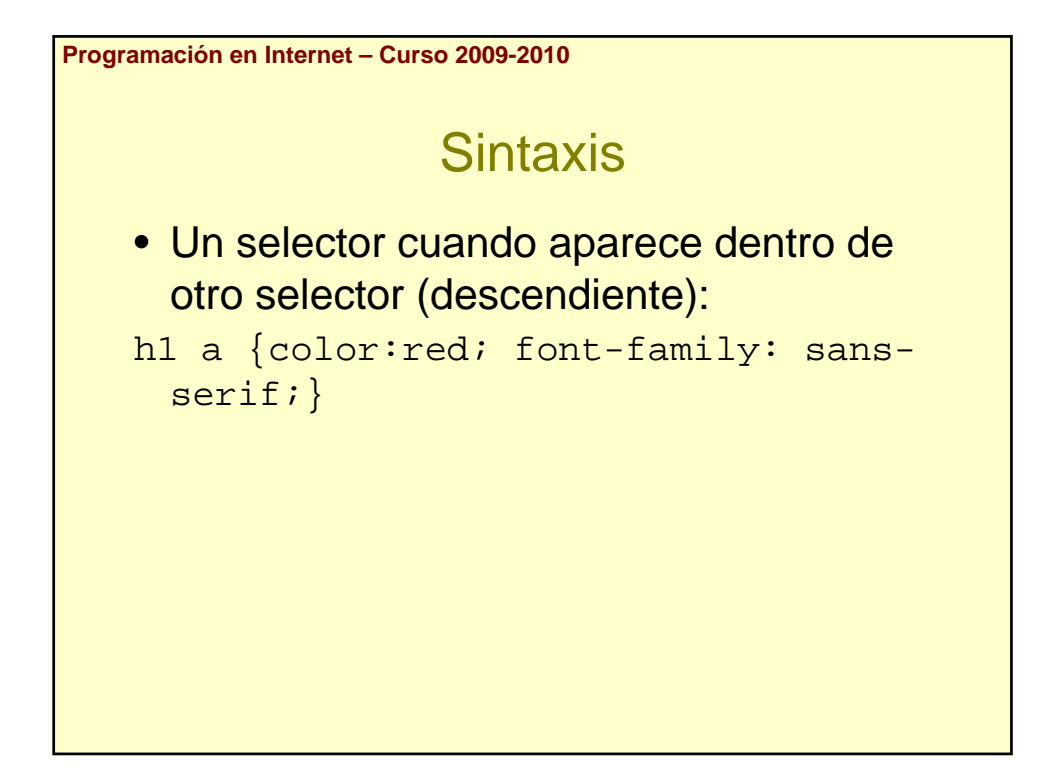

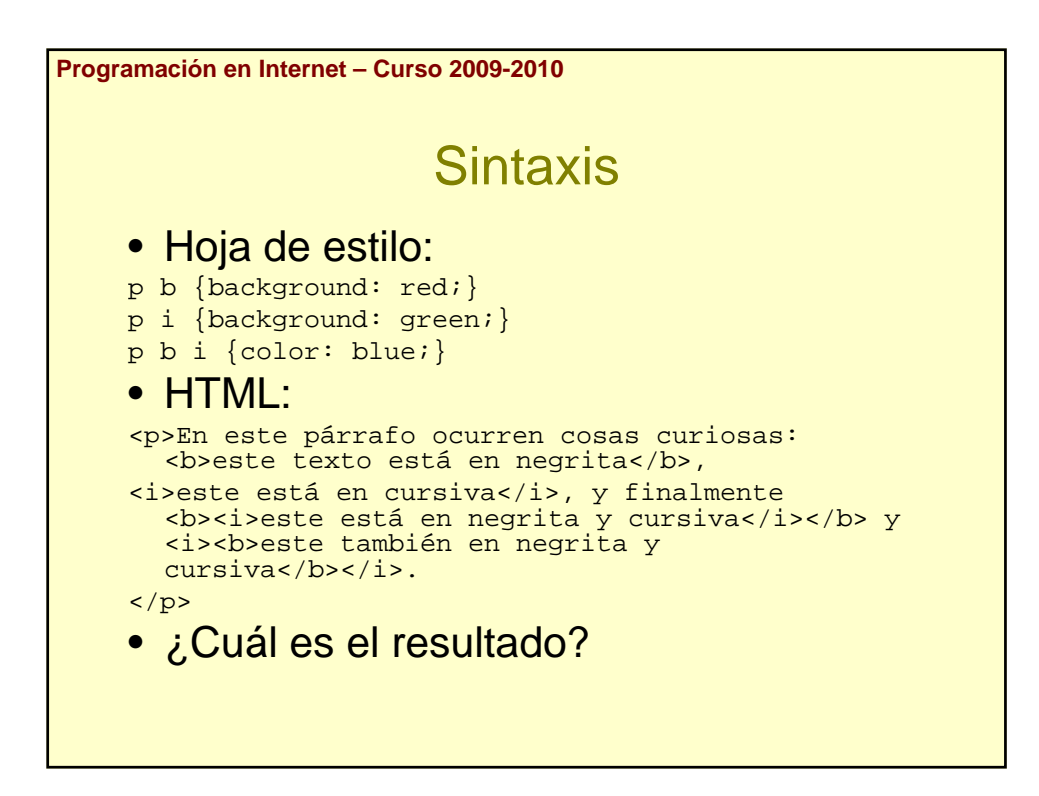

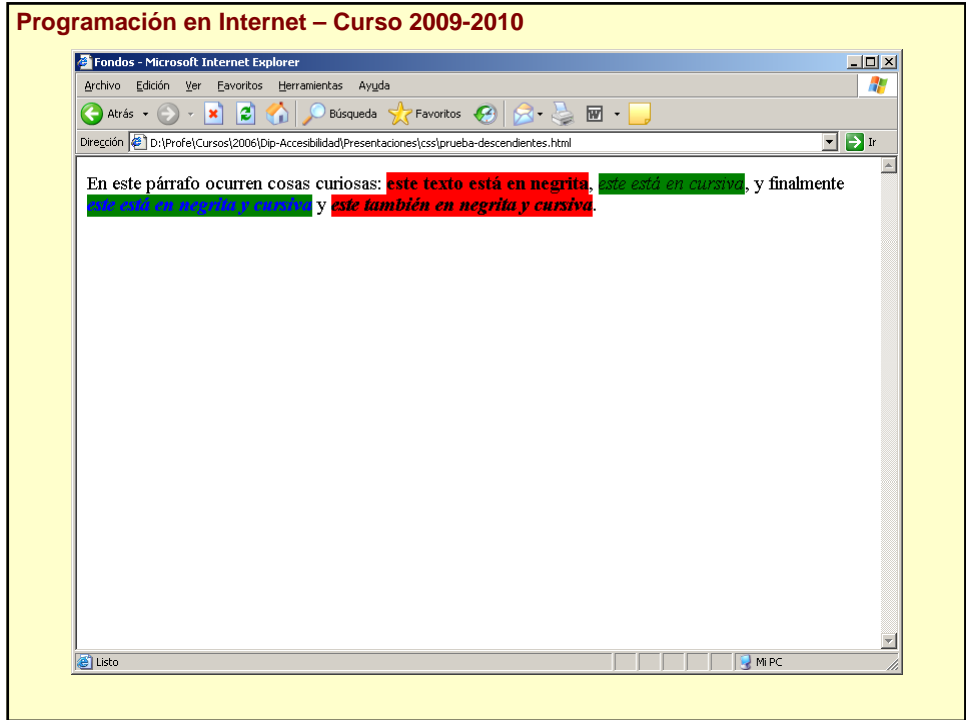

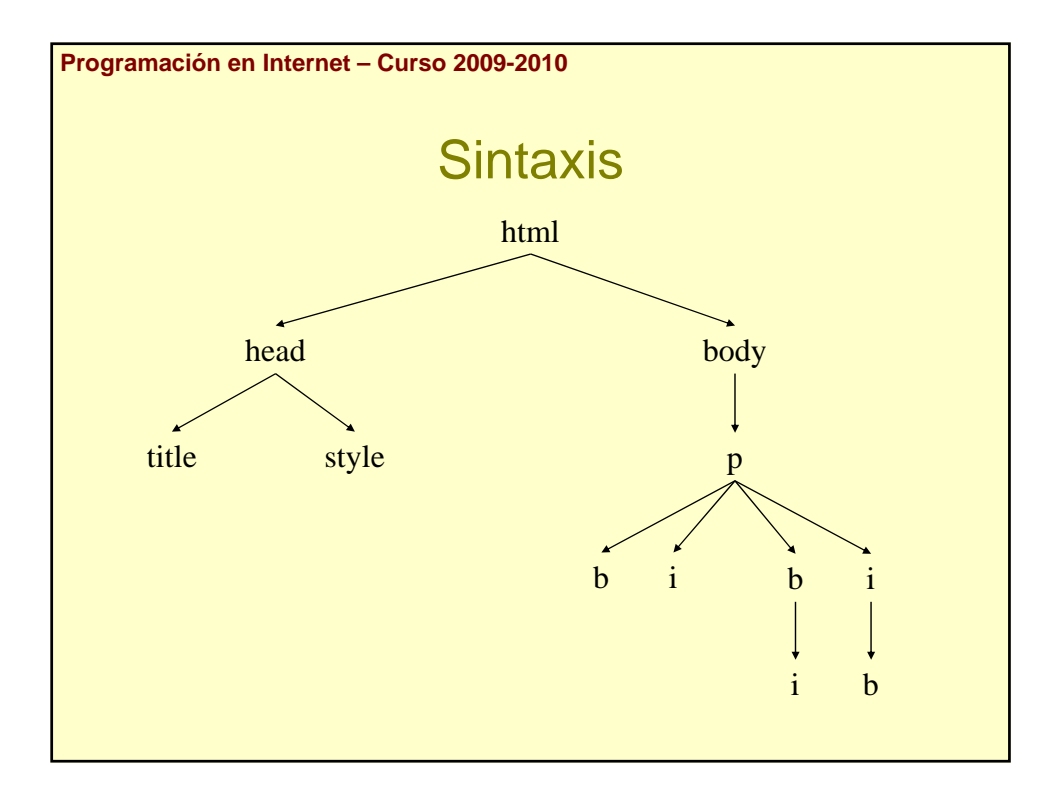

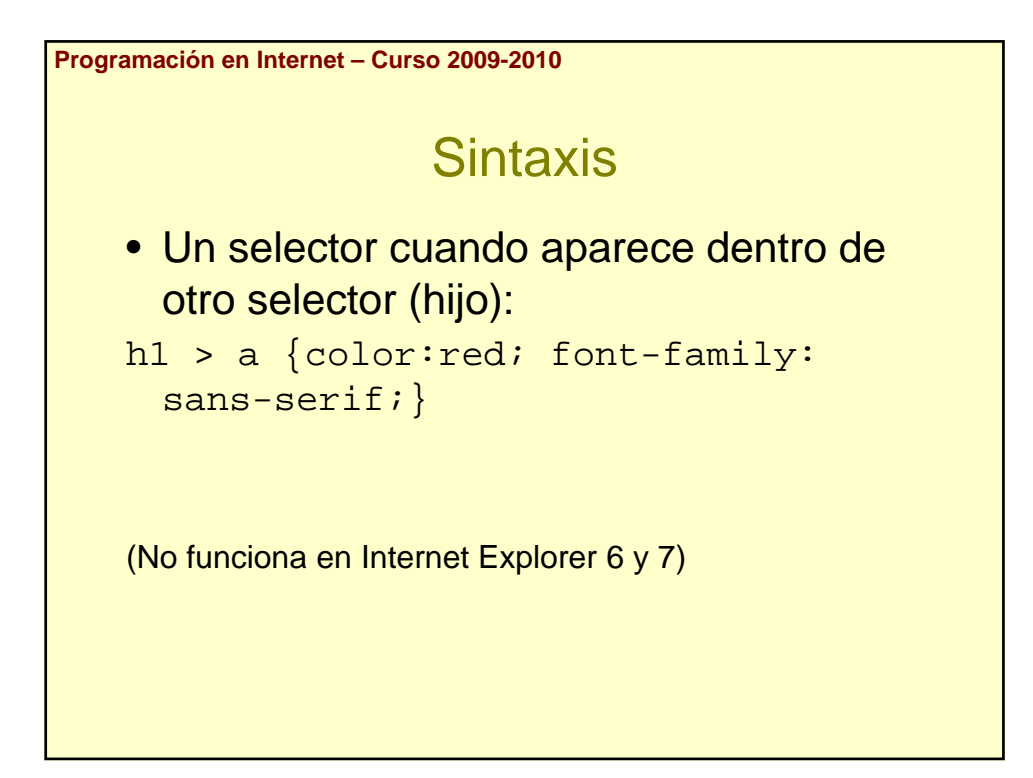

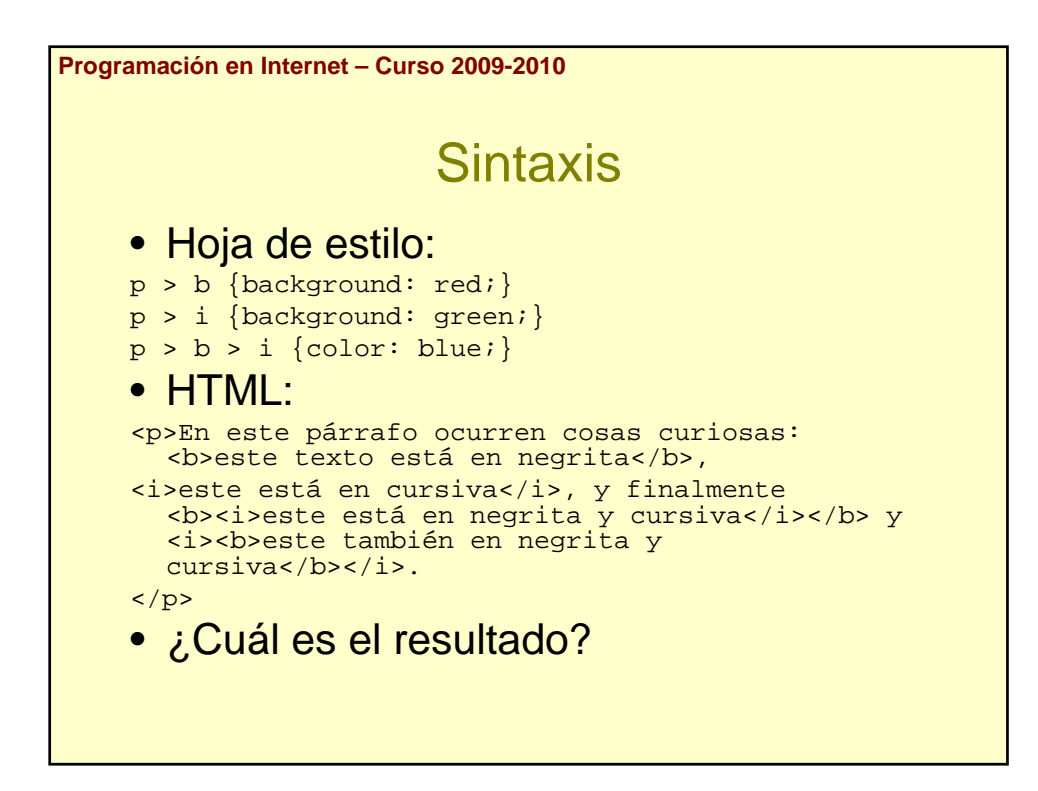

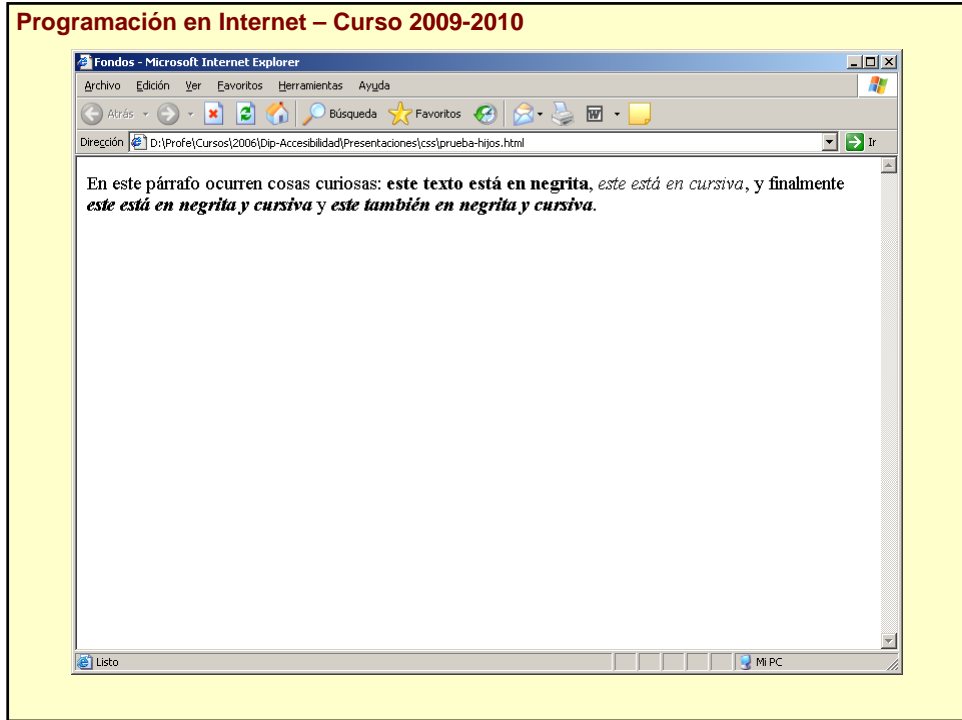

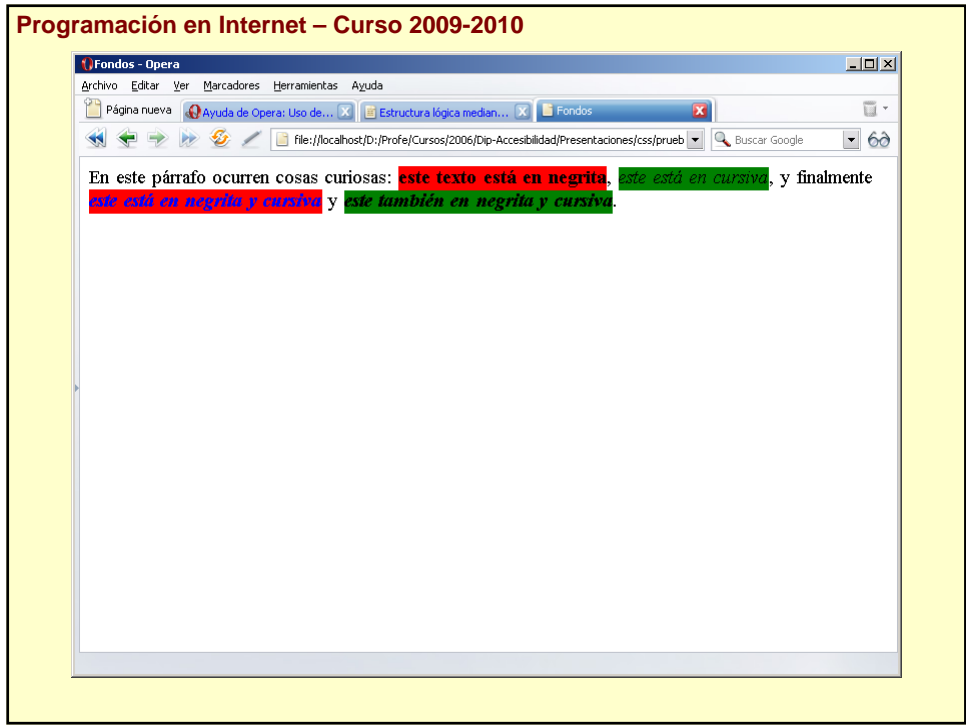

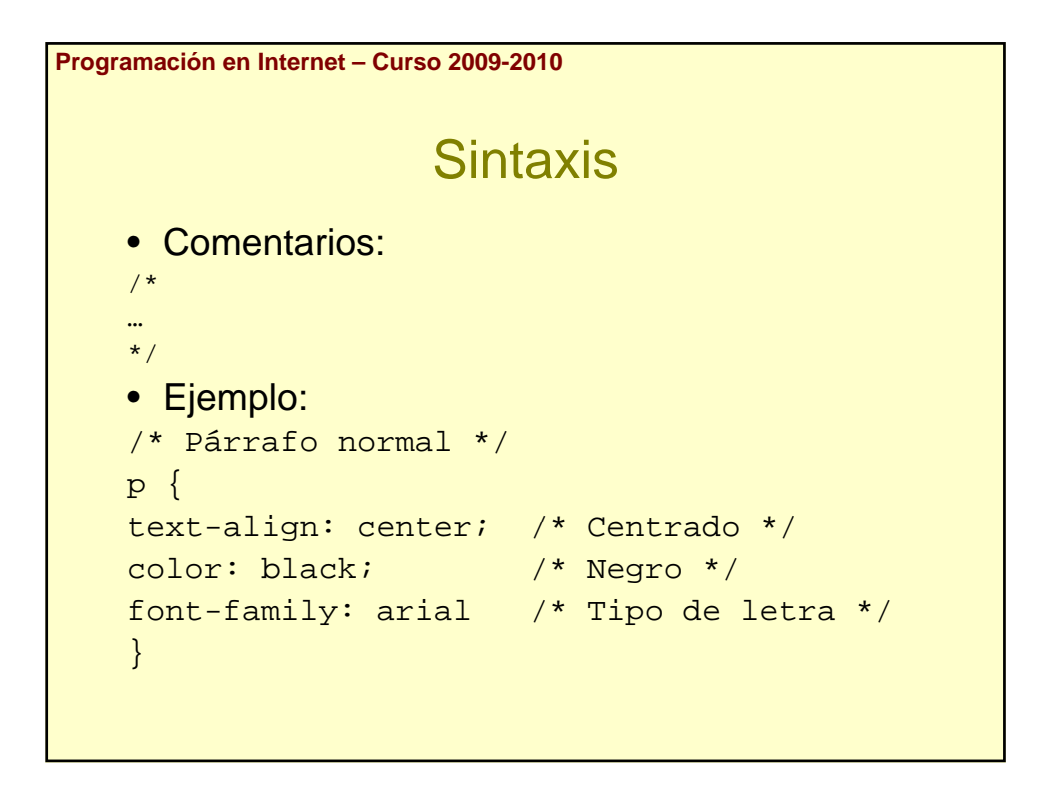

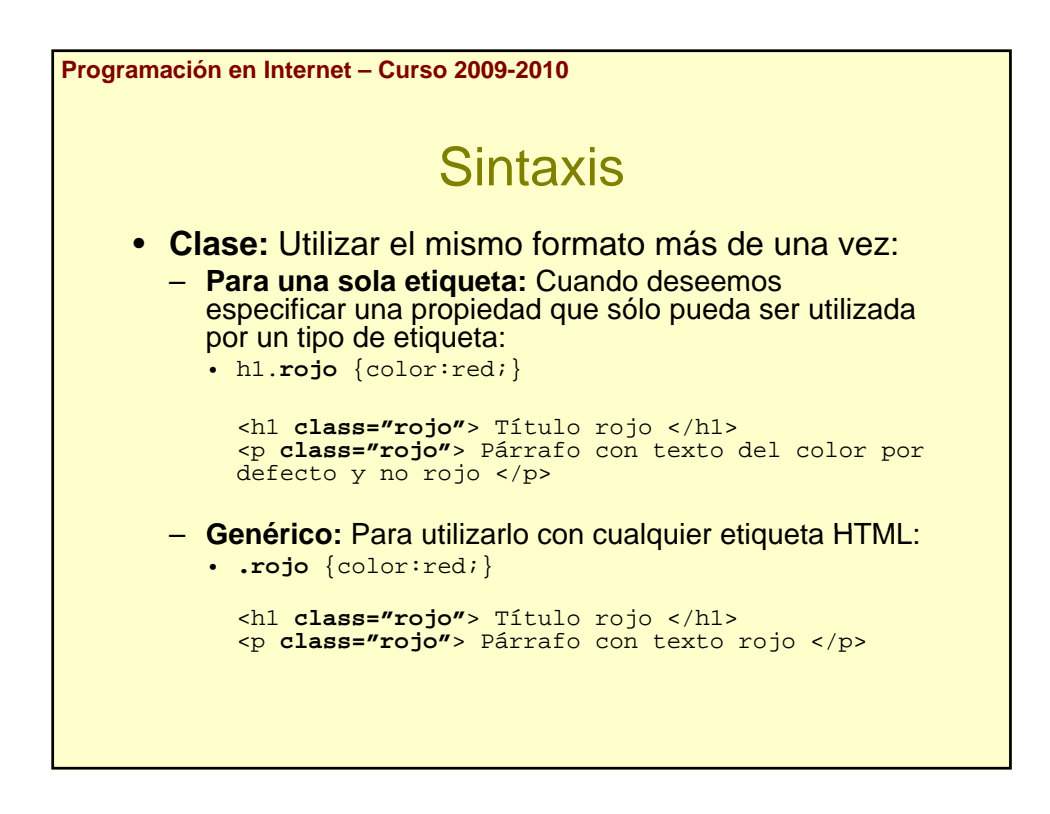

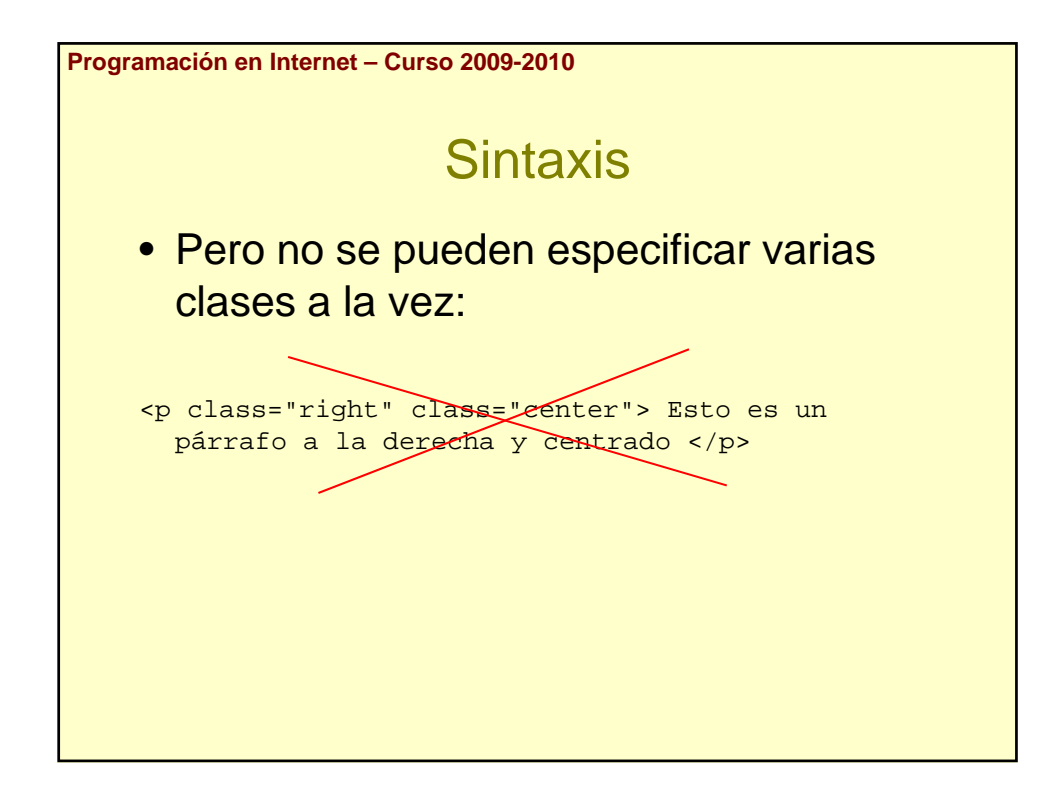

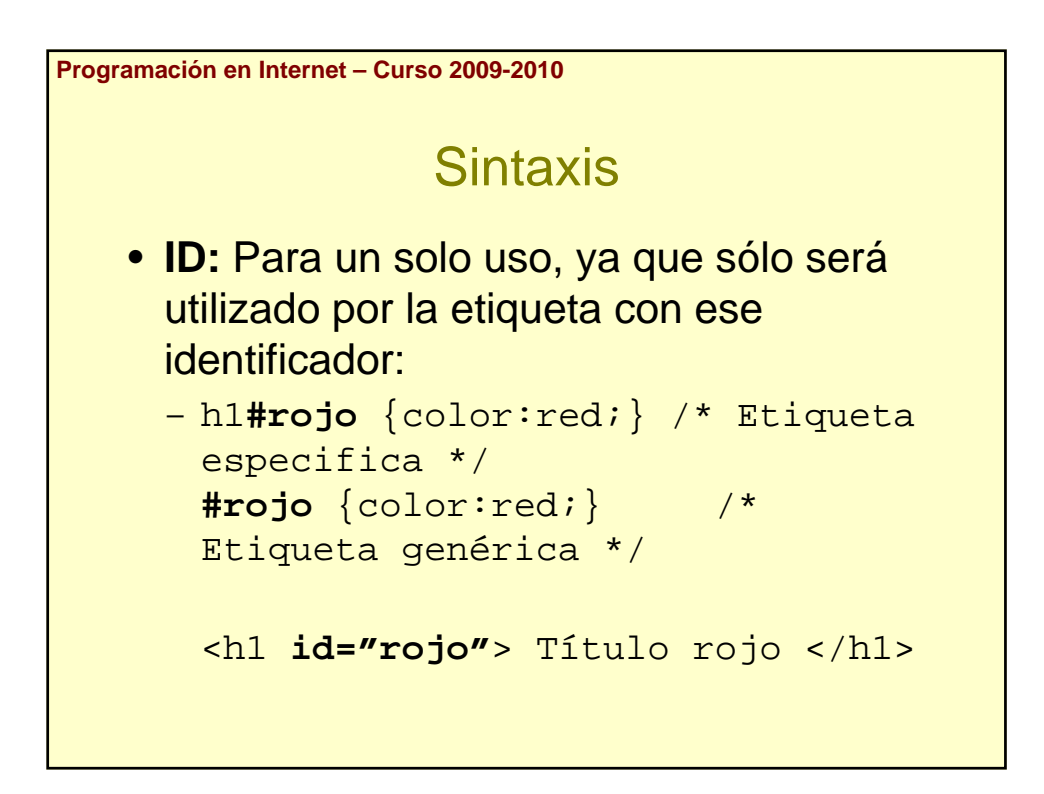

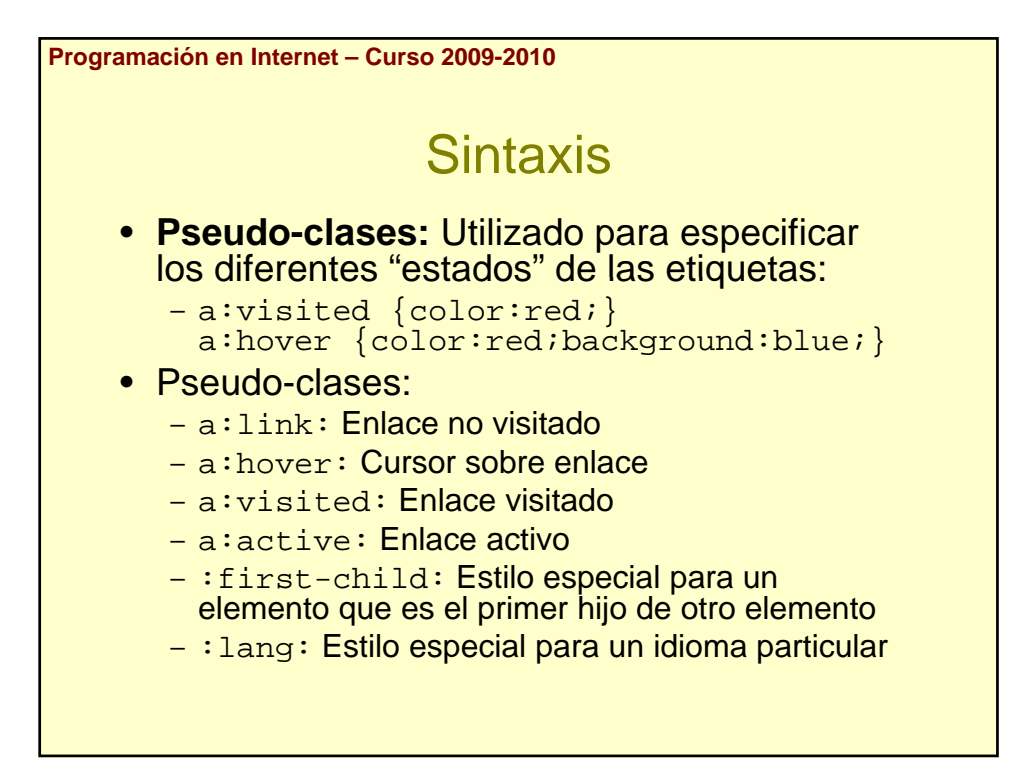

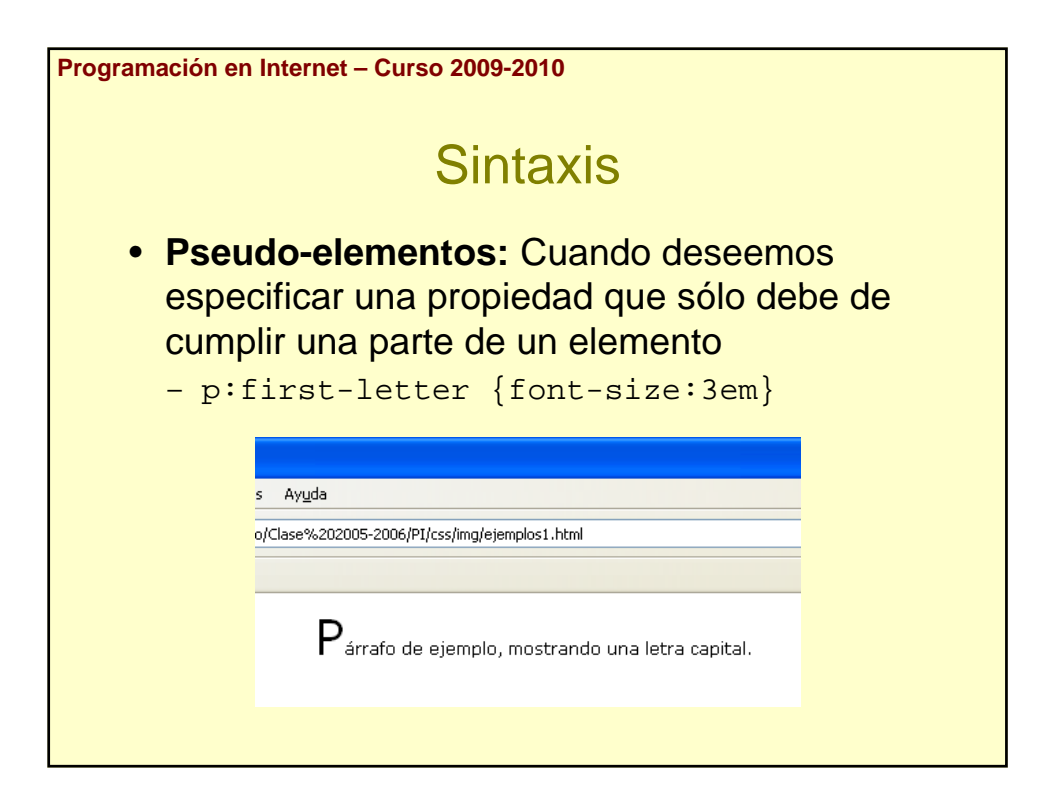

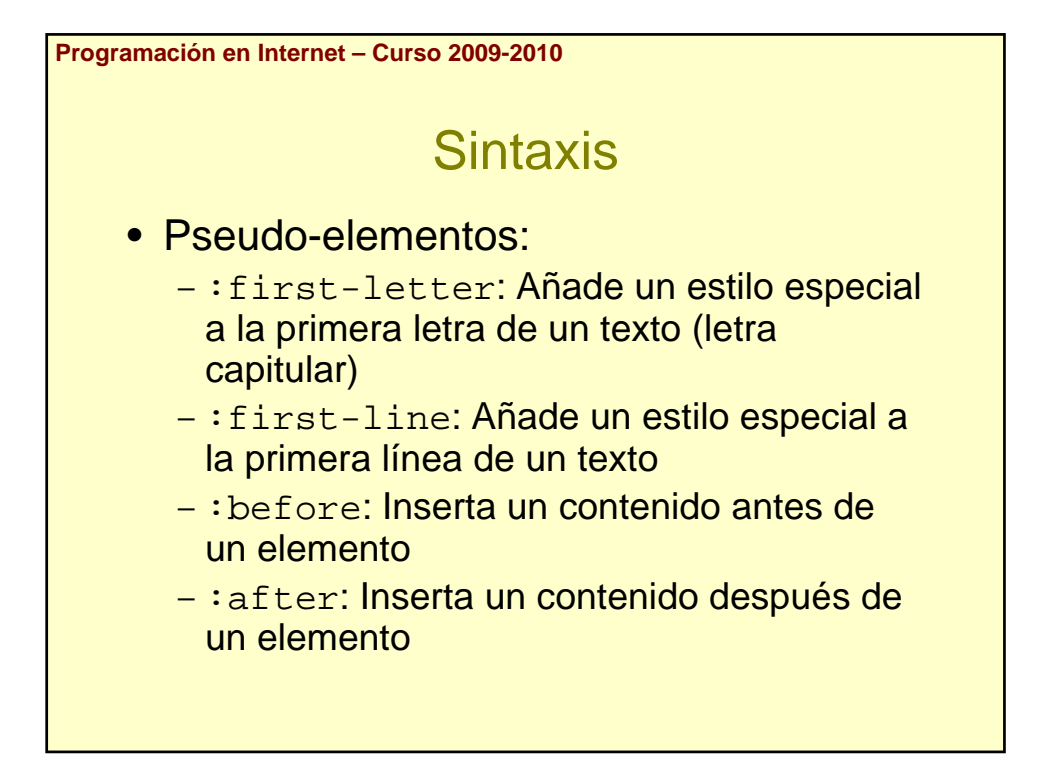

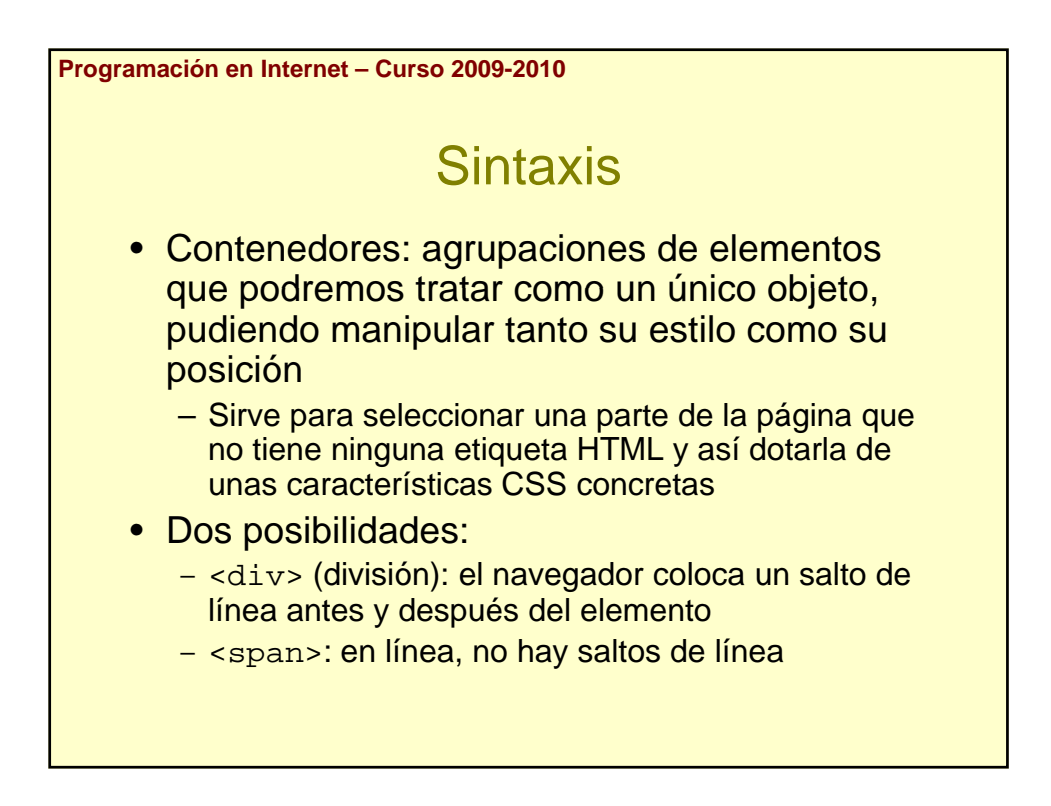

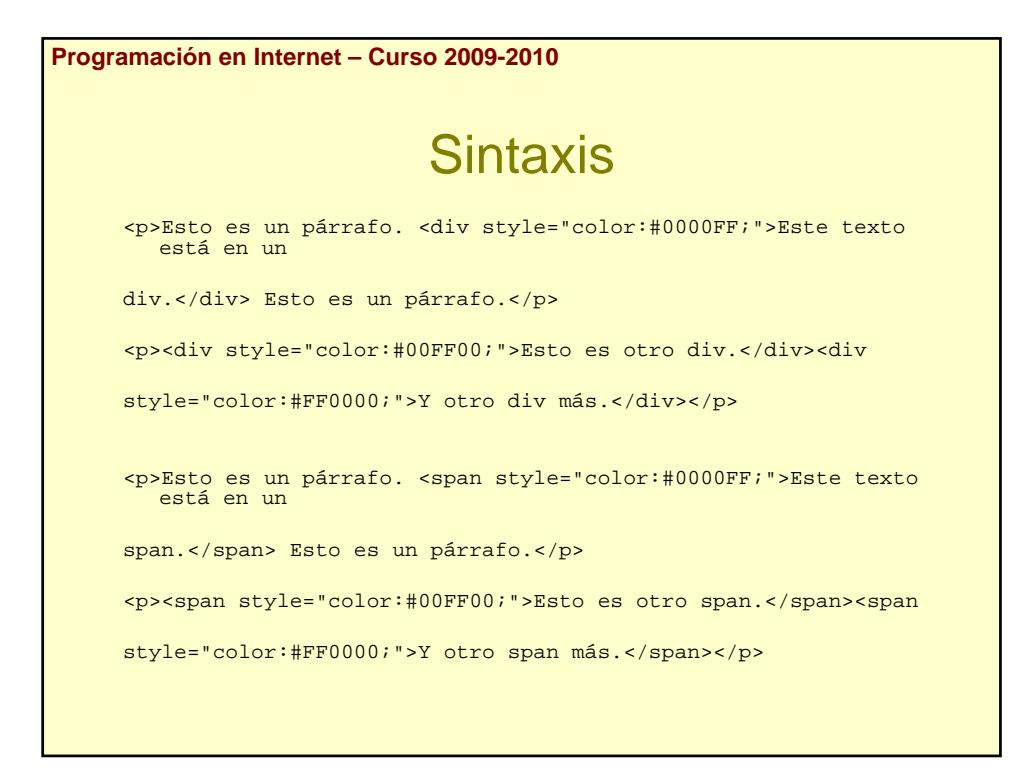

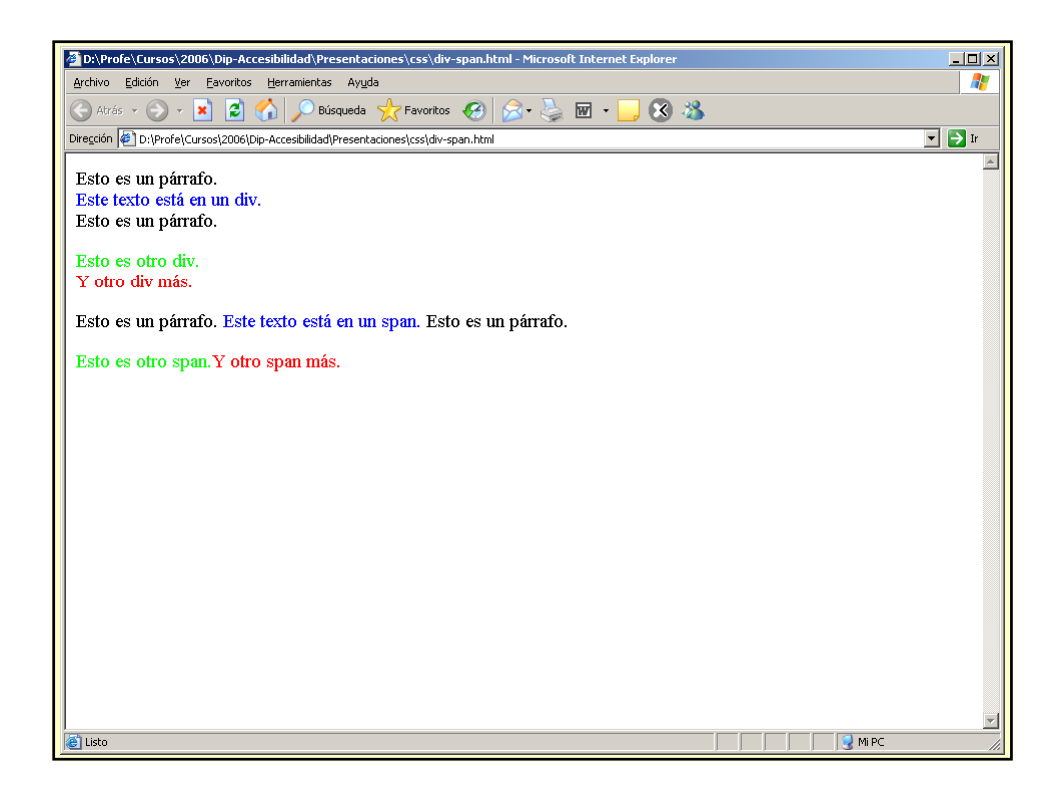

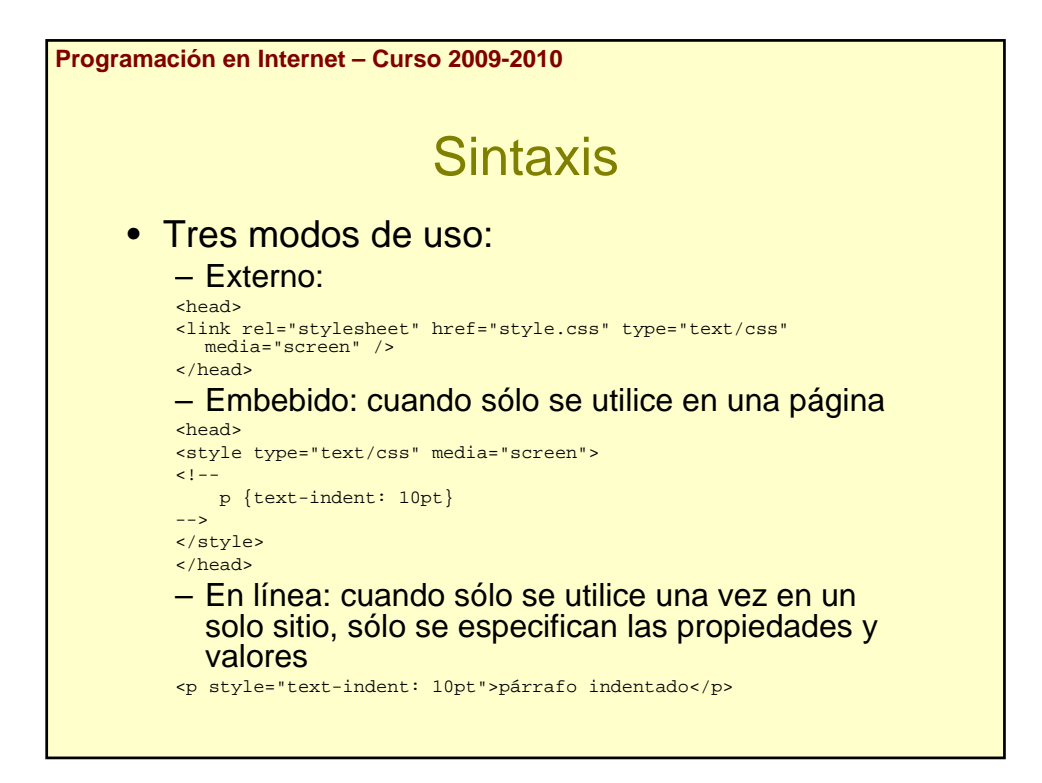

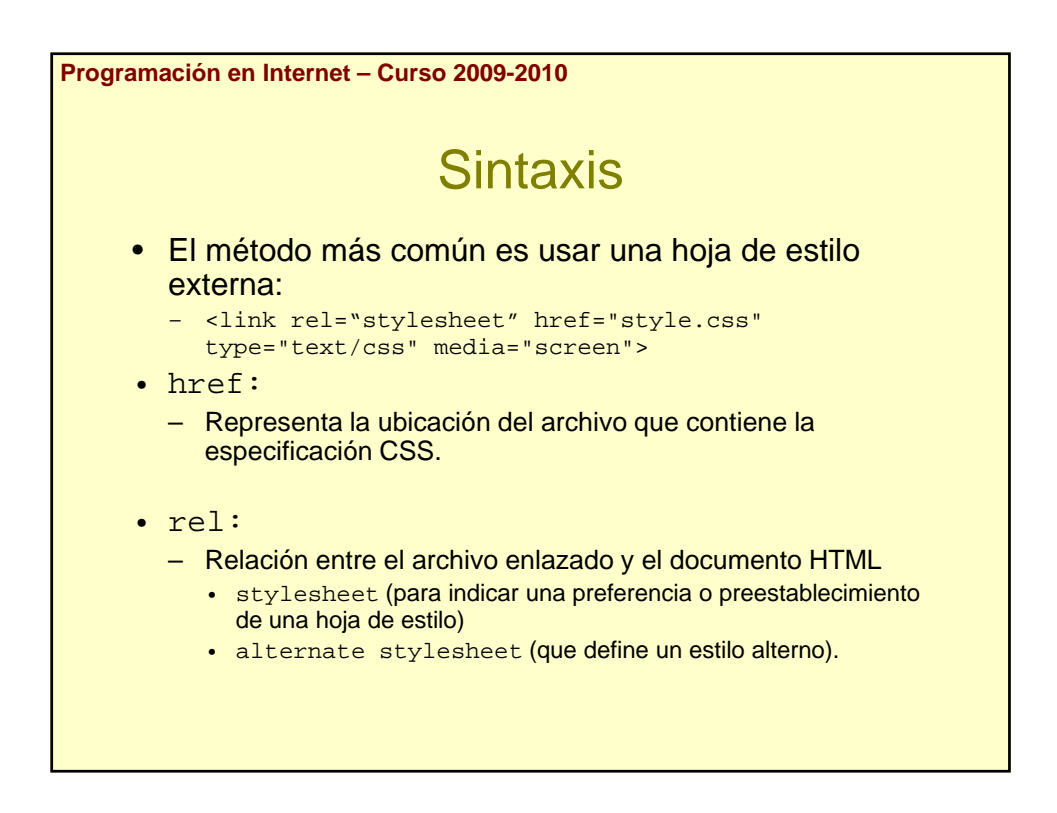

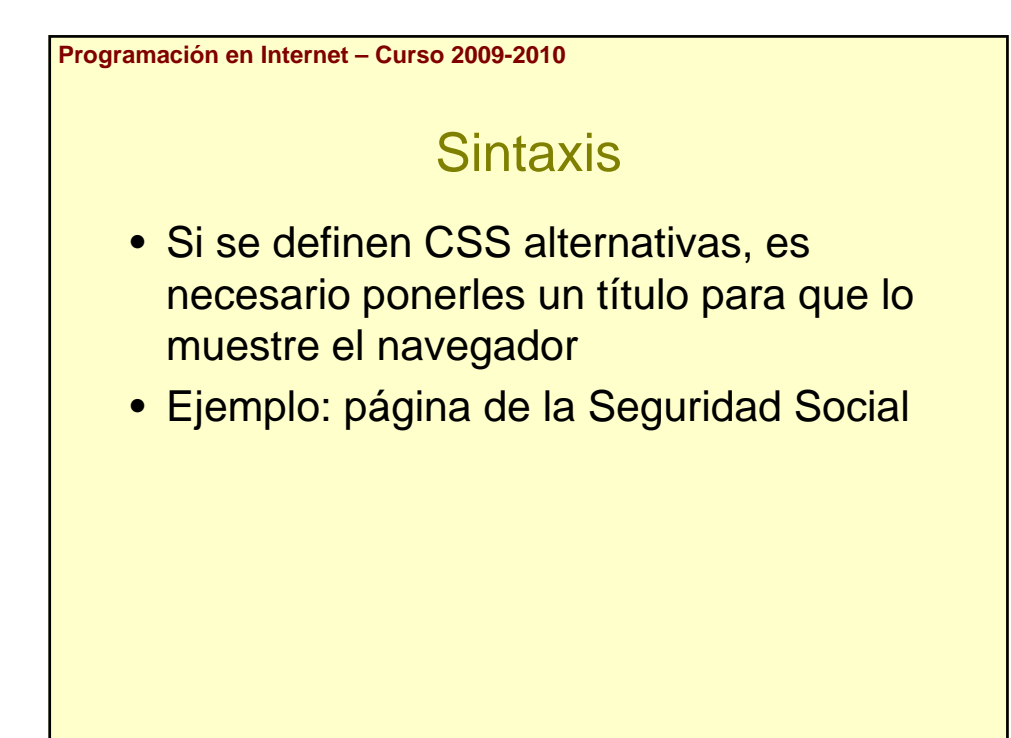

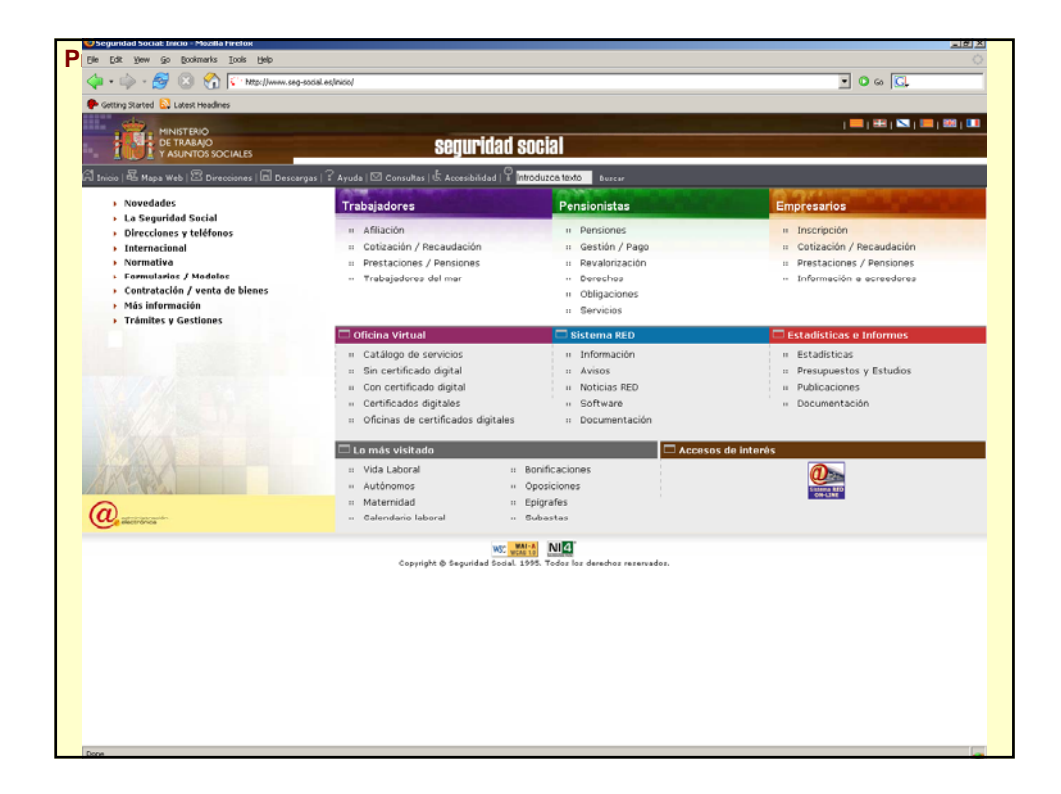

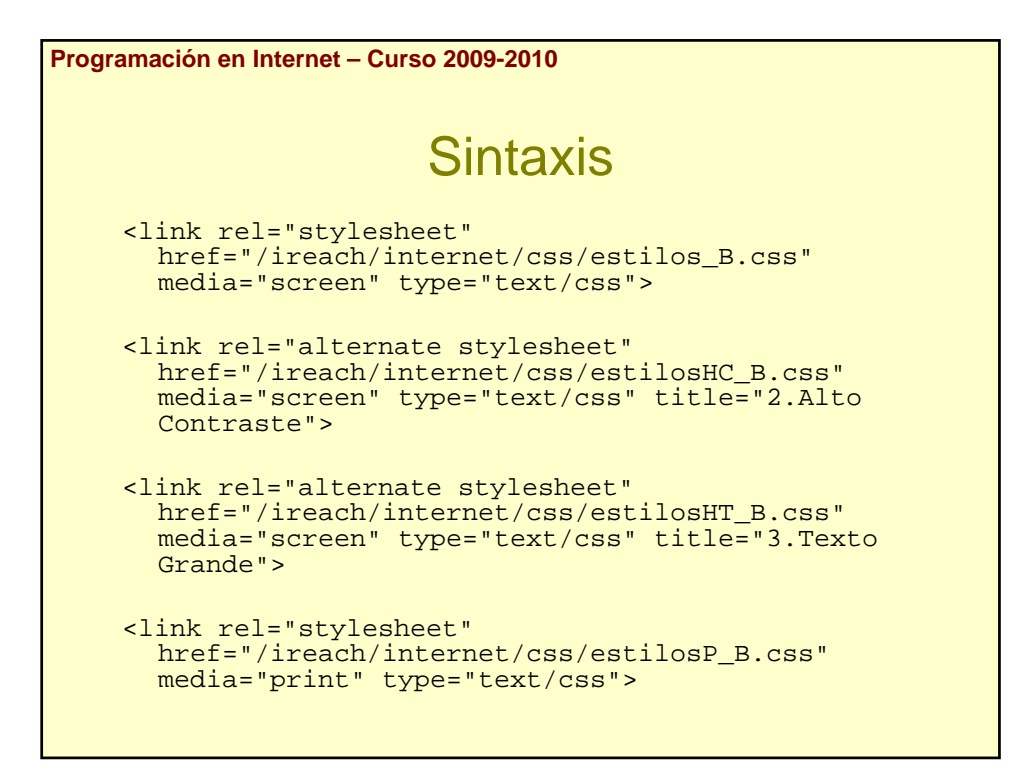

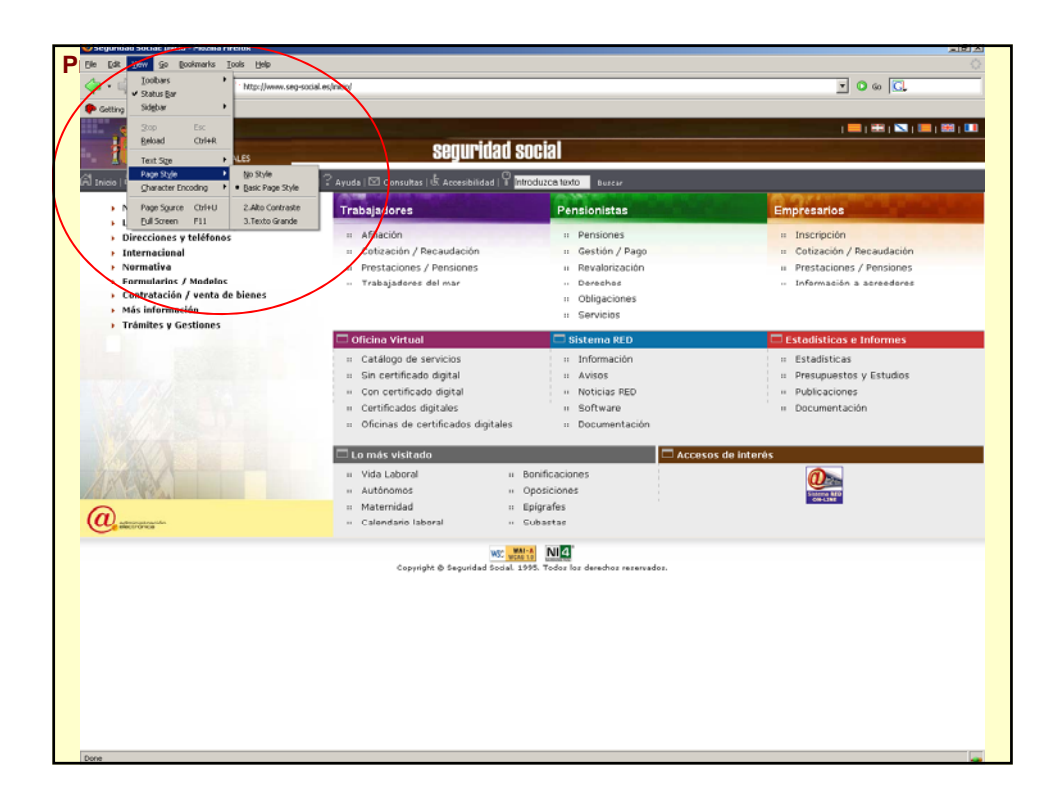

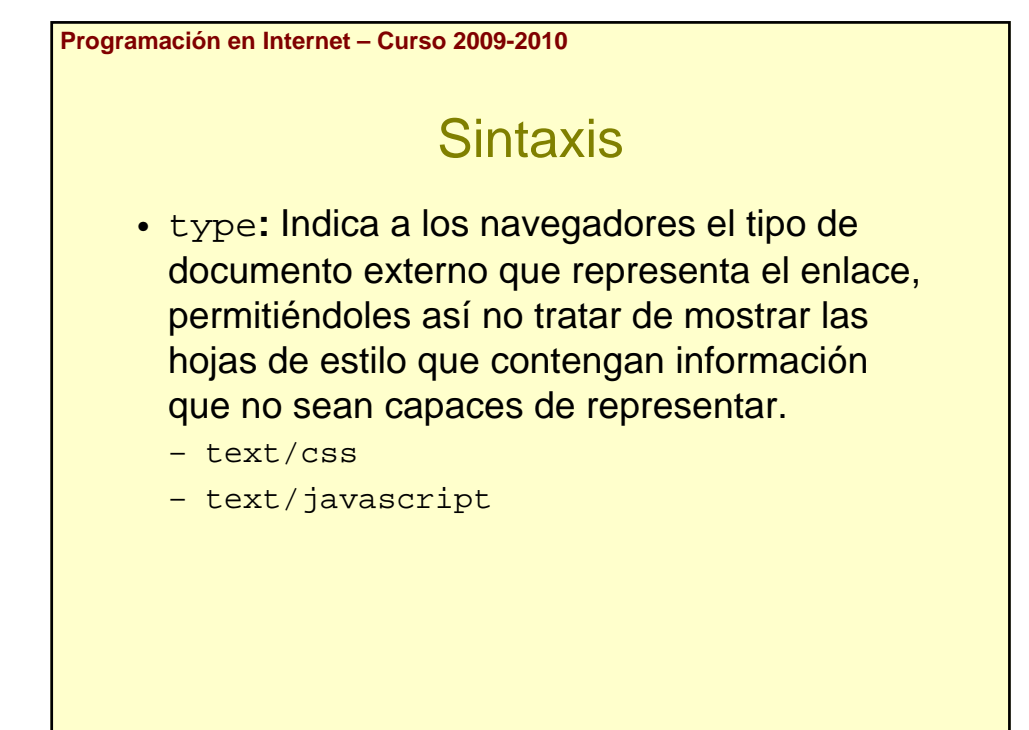

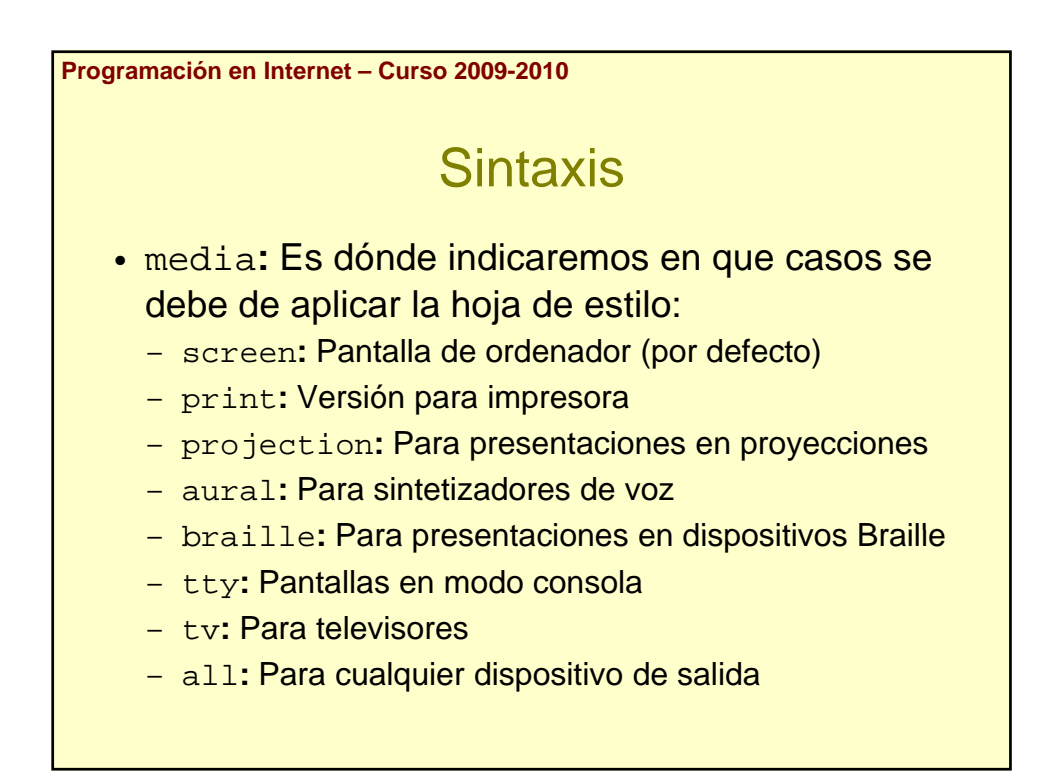

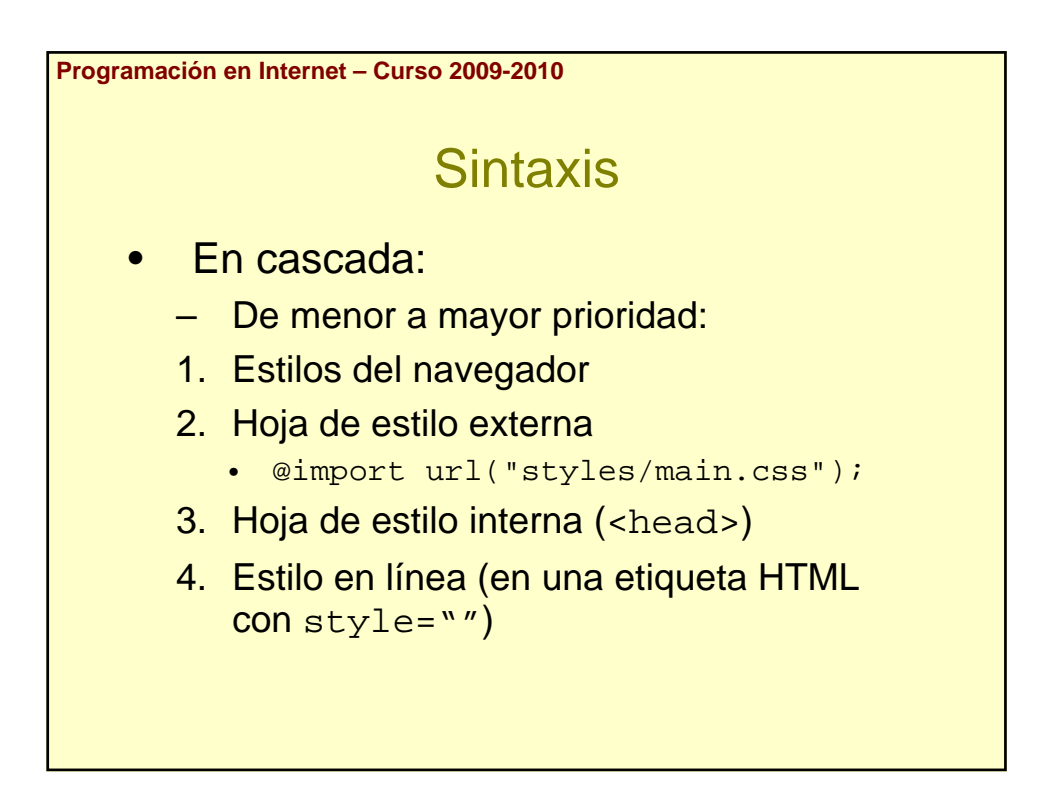

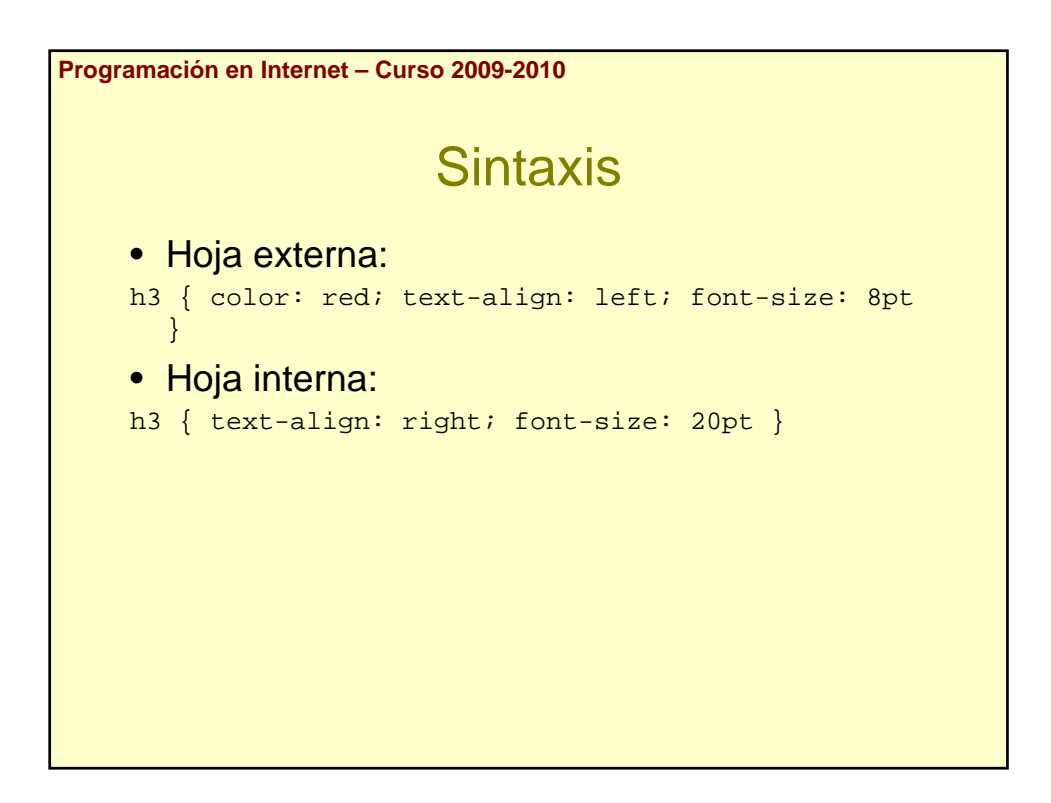

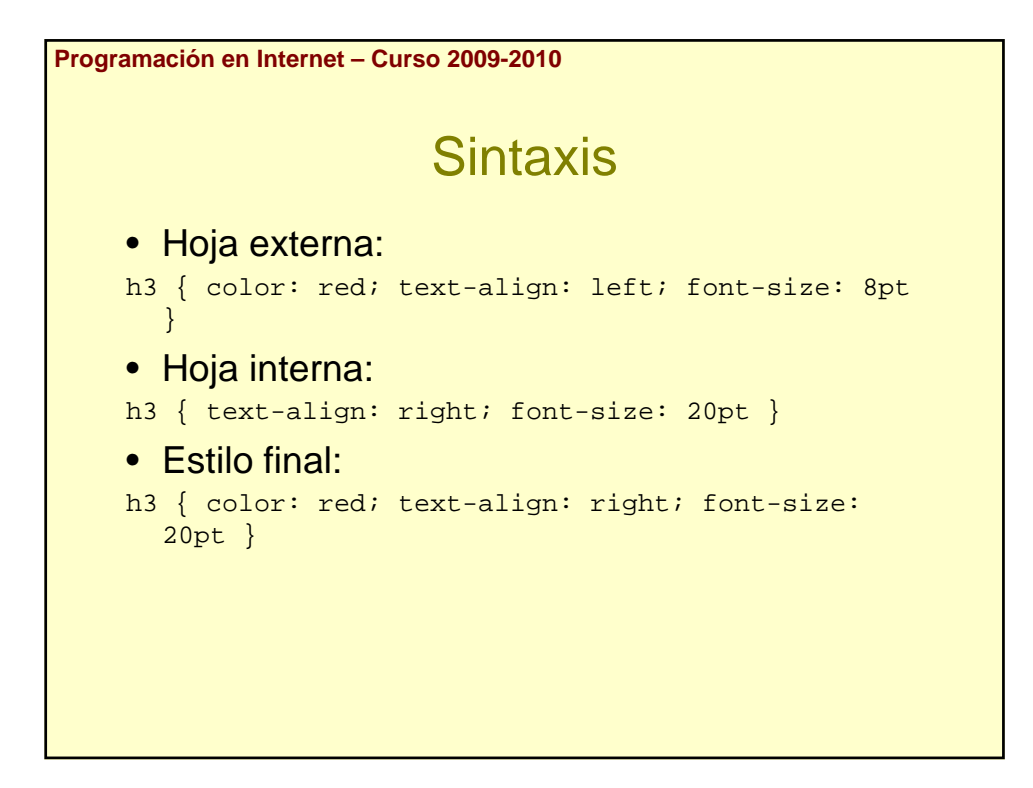

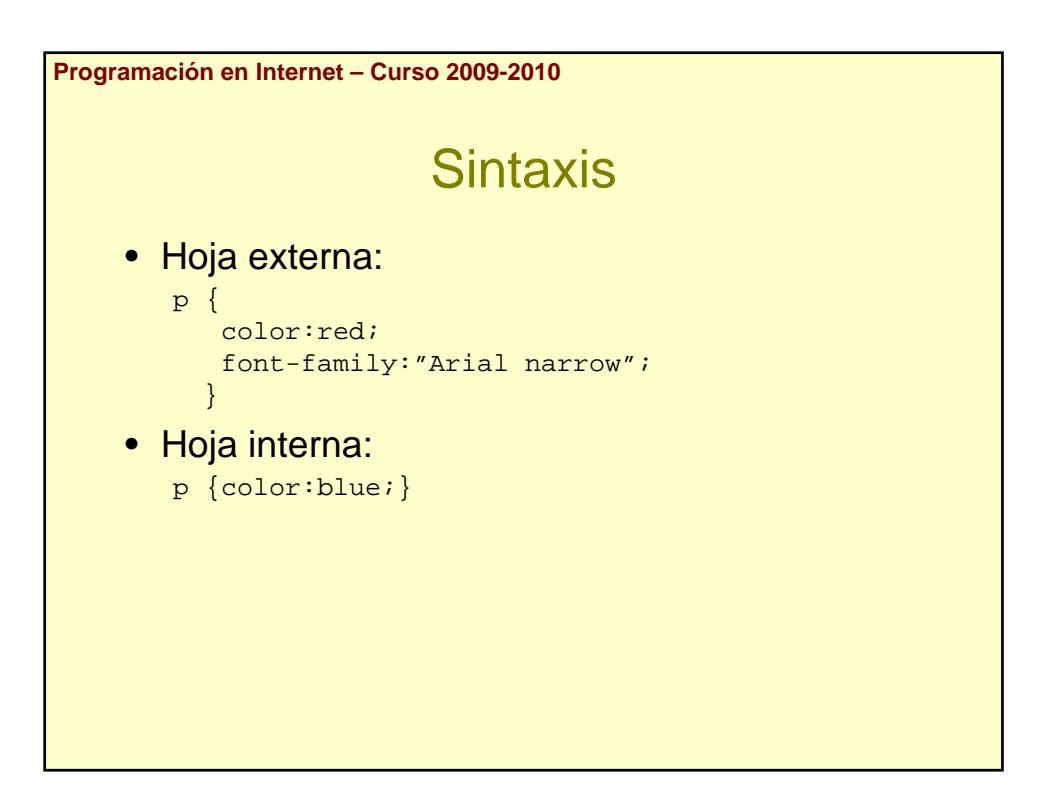

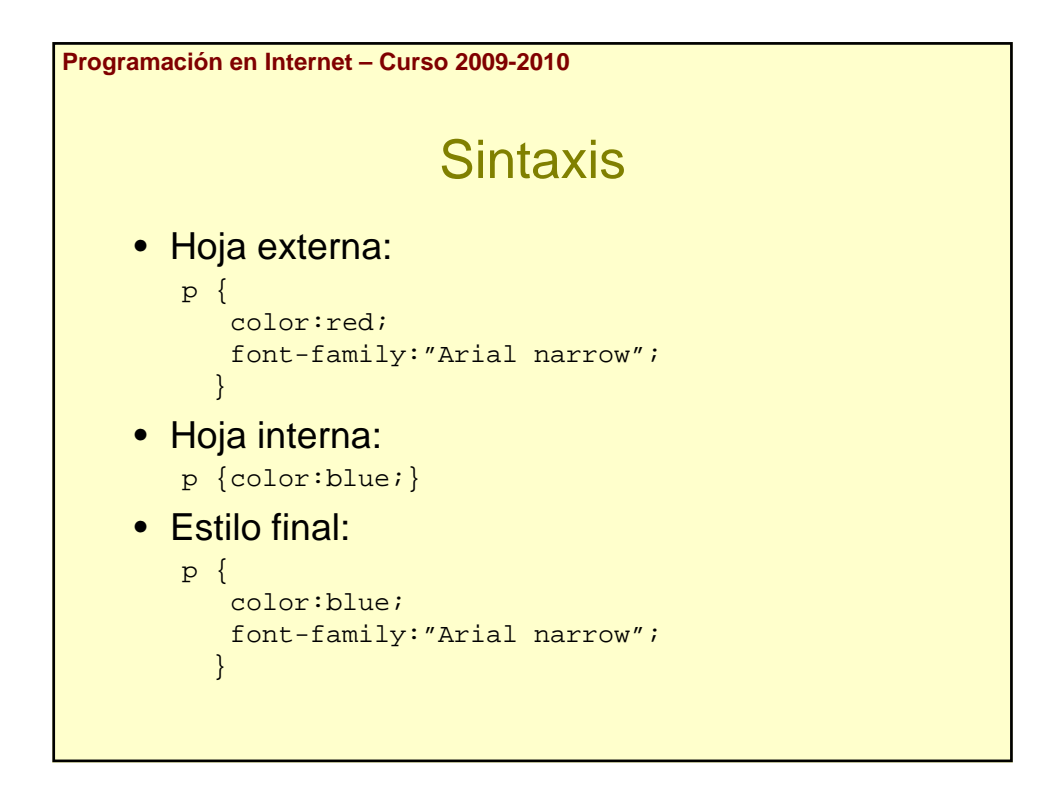

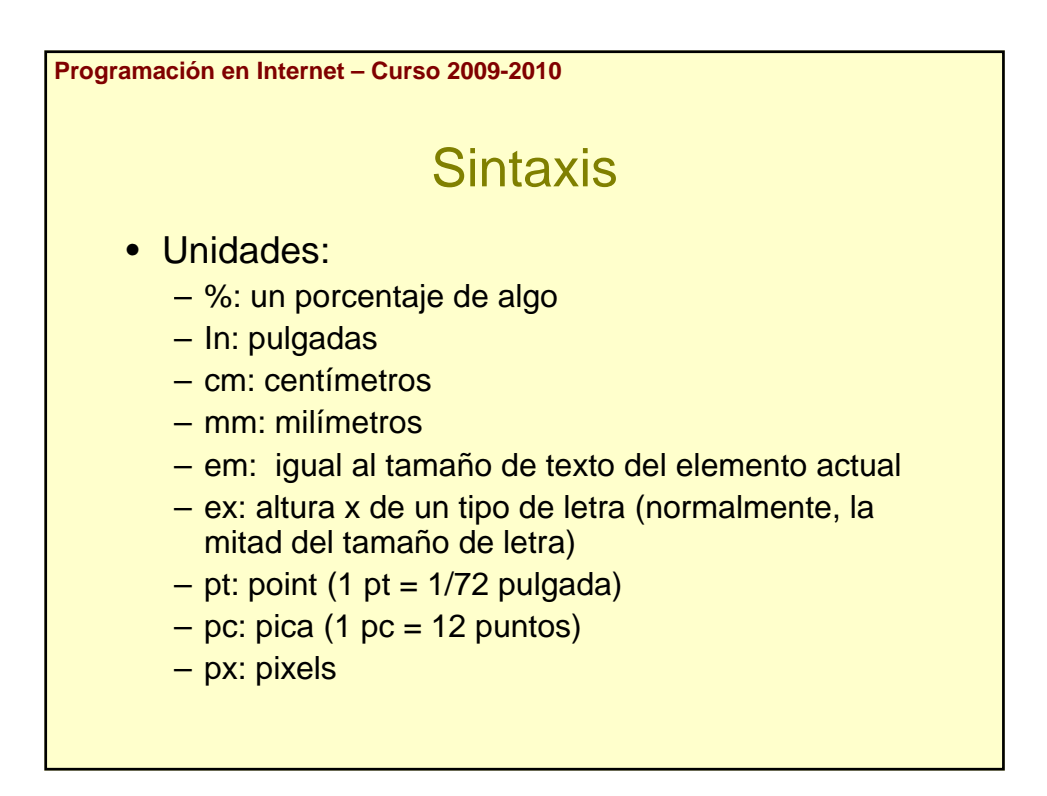

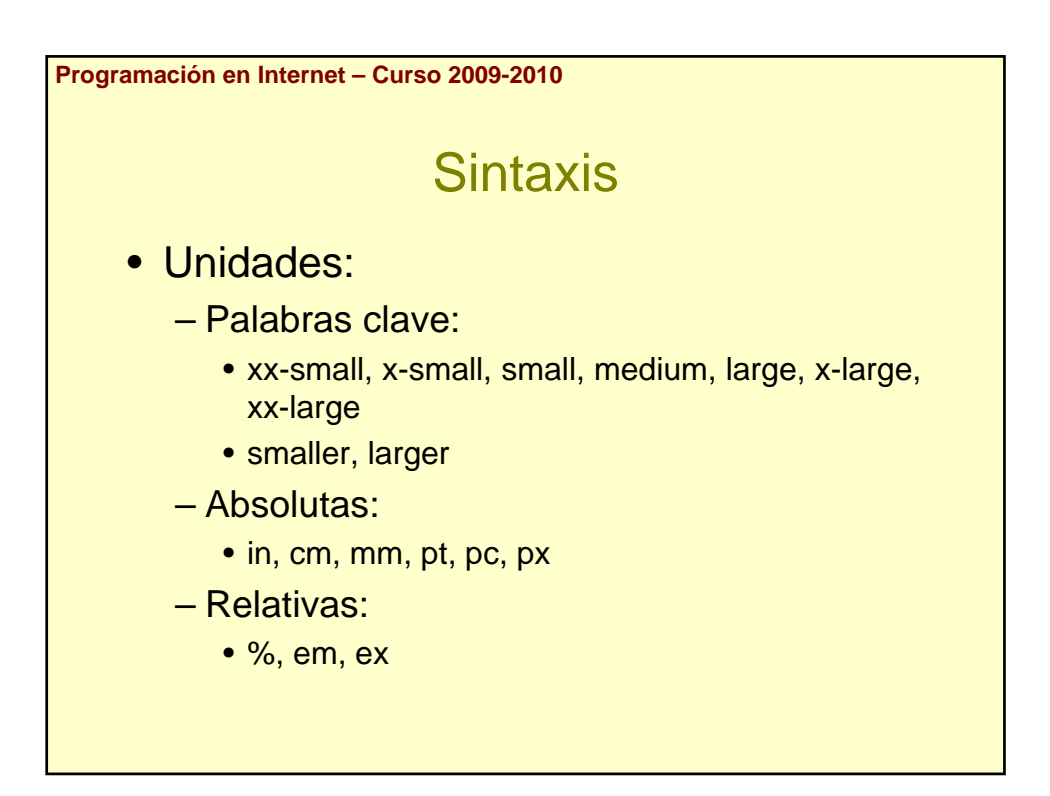

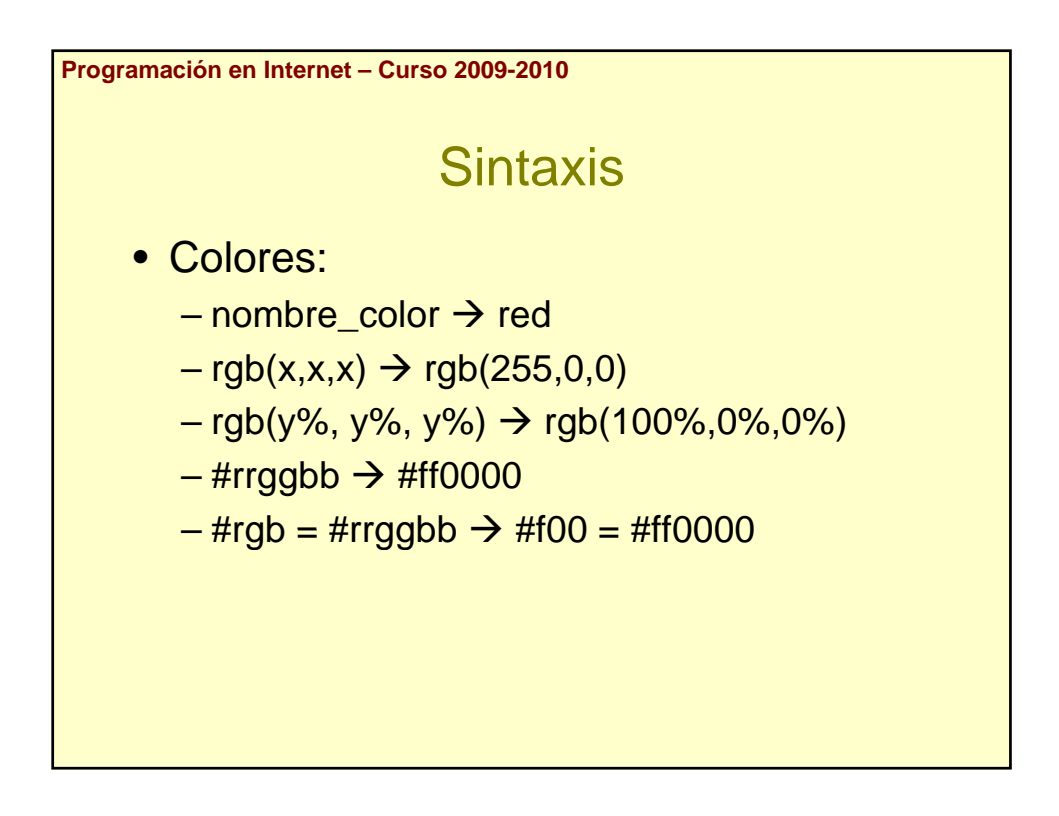

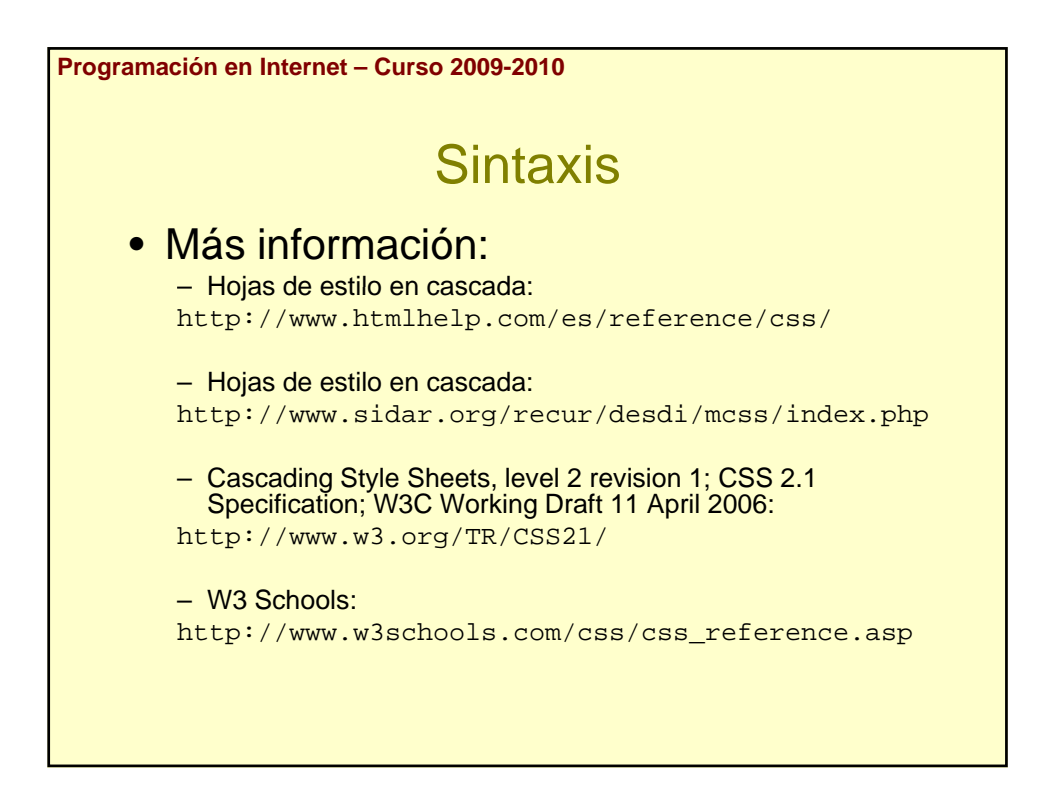

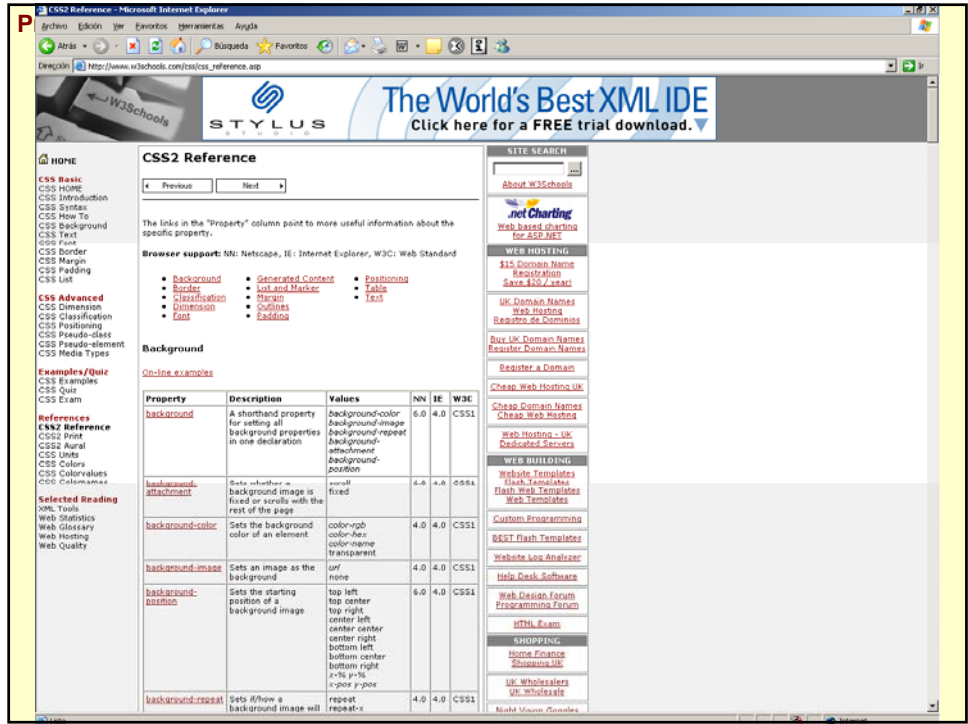

**Programación en Internet – Curso 2009-2010 Sintaxis** • Clasificación de propiedades en W3 Schools: – Background – Border – Classification – Dimension – Font – Generated Content – List and Marker – Margin – Outlines – Padding – Positioning – Table – Text

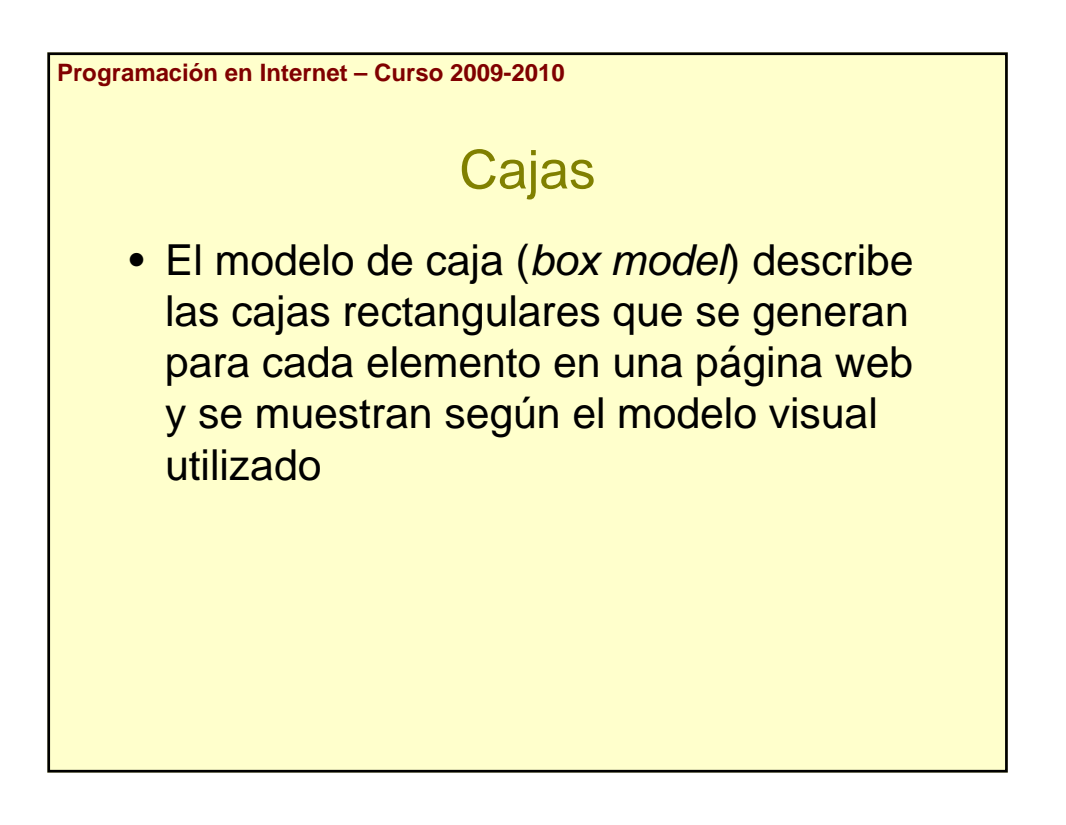

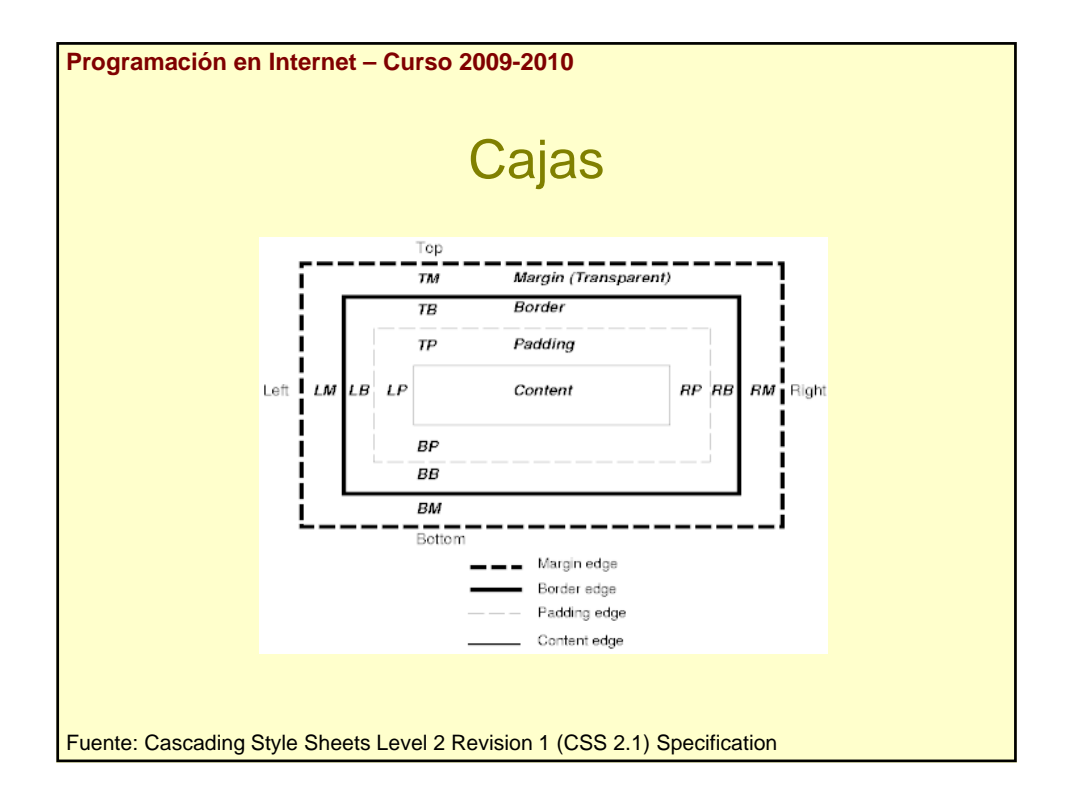

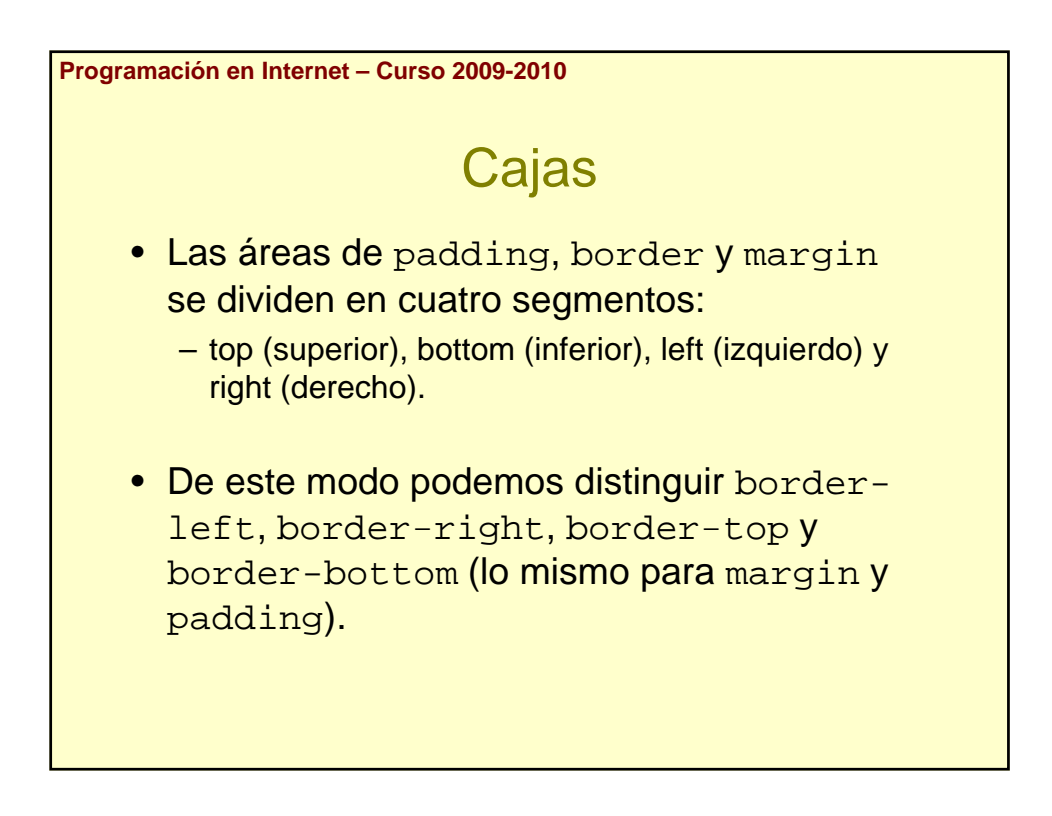

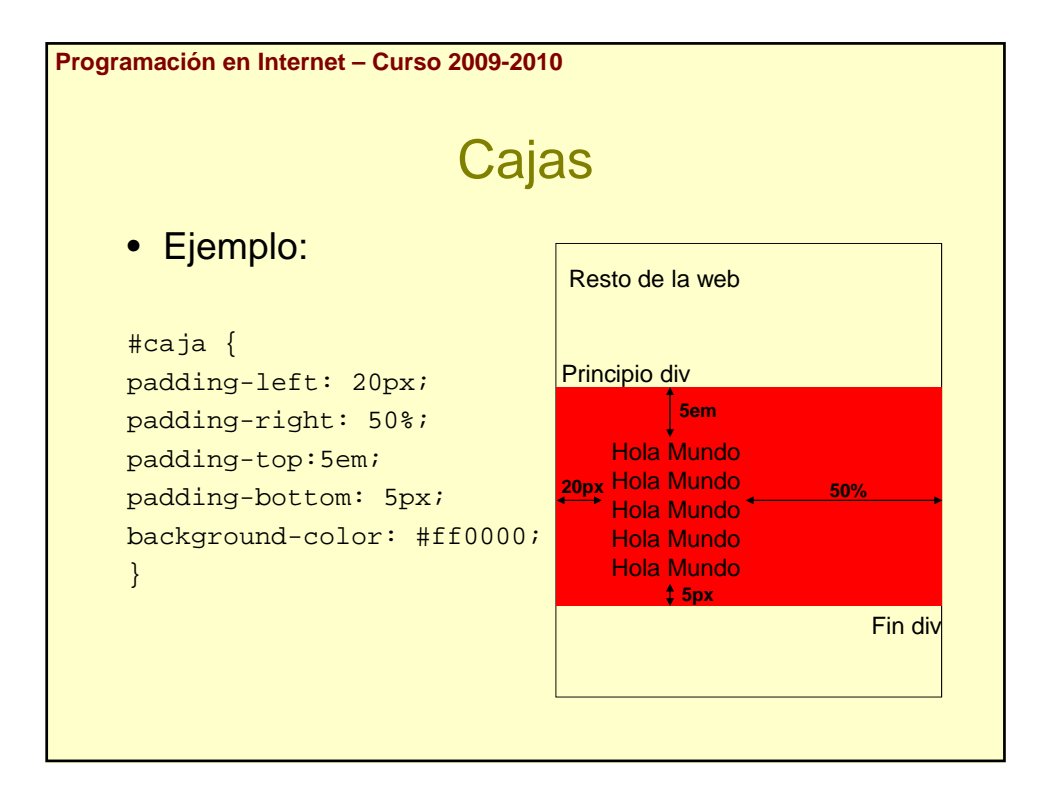

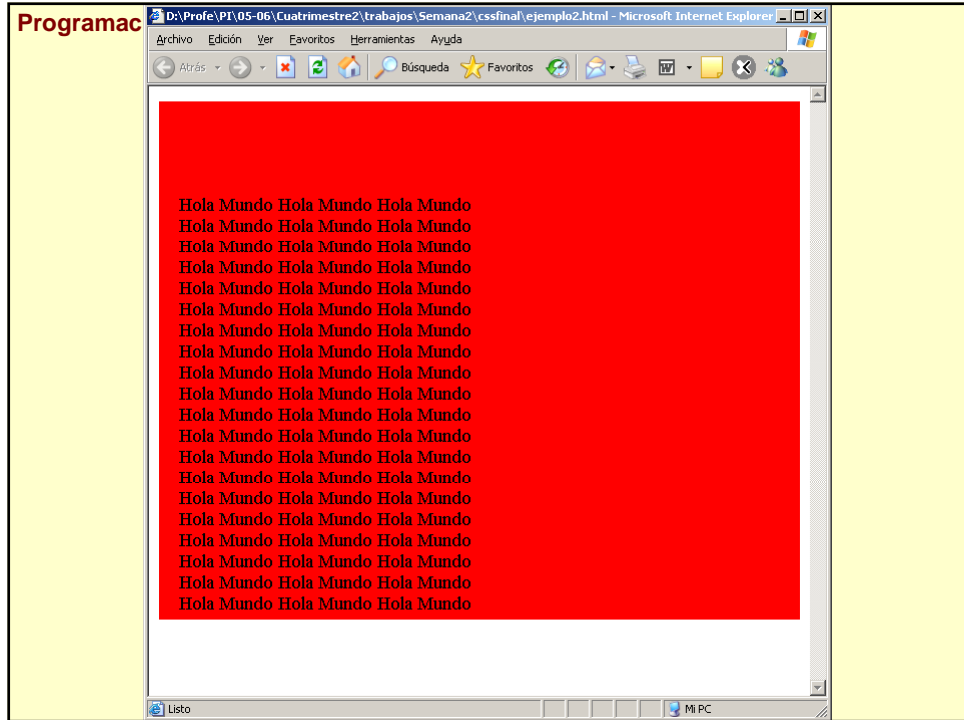

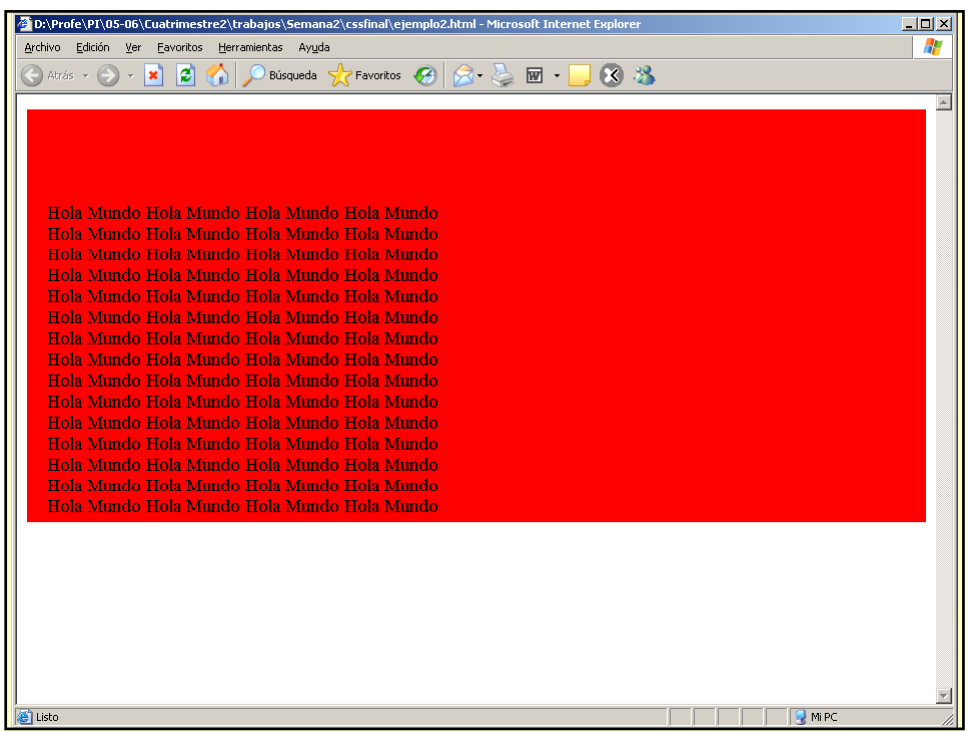

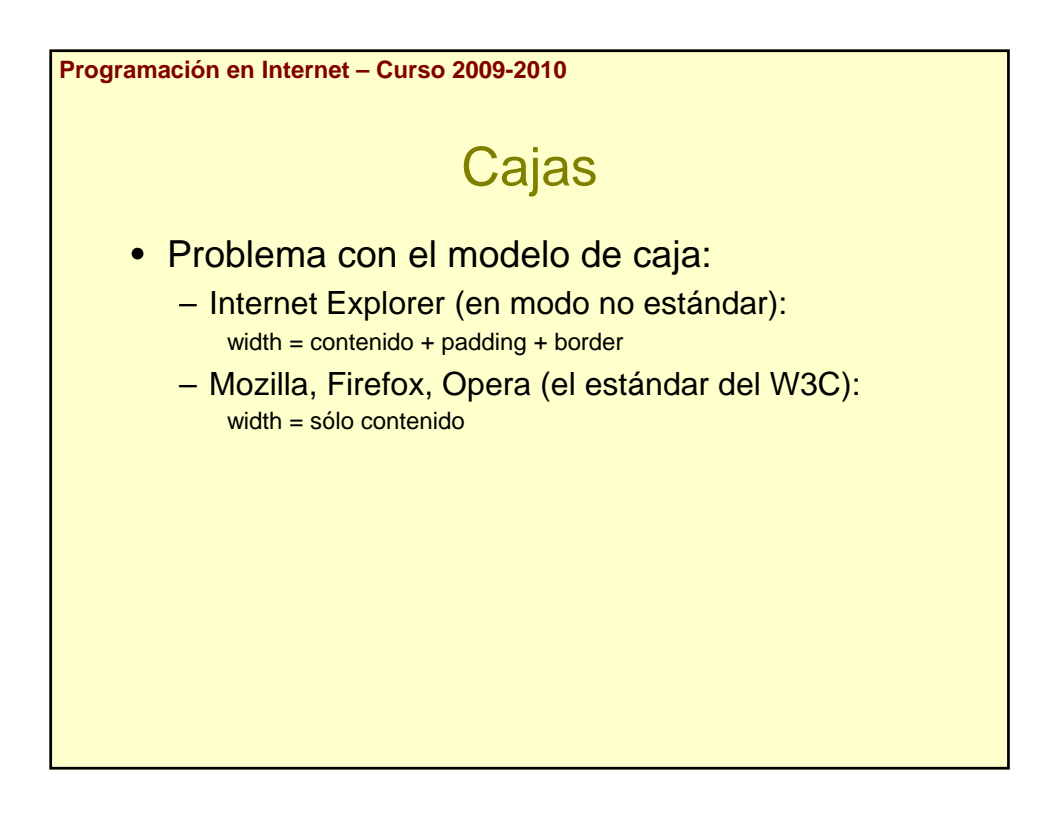

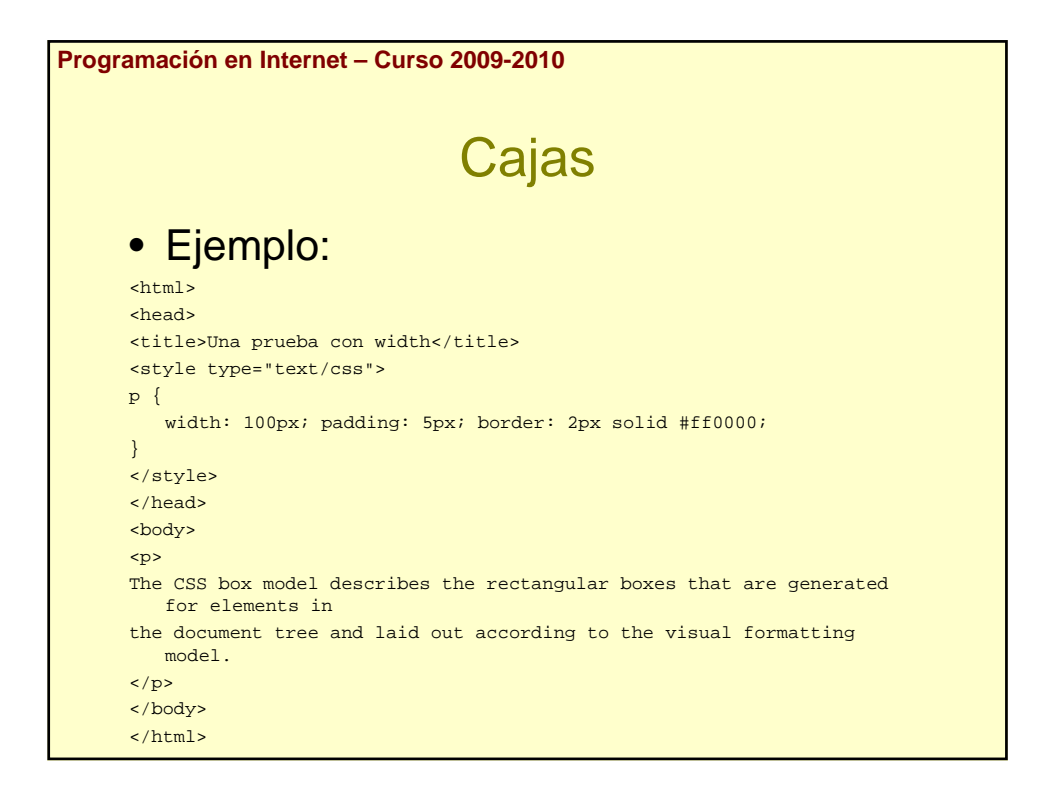

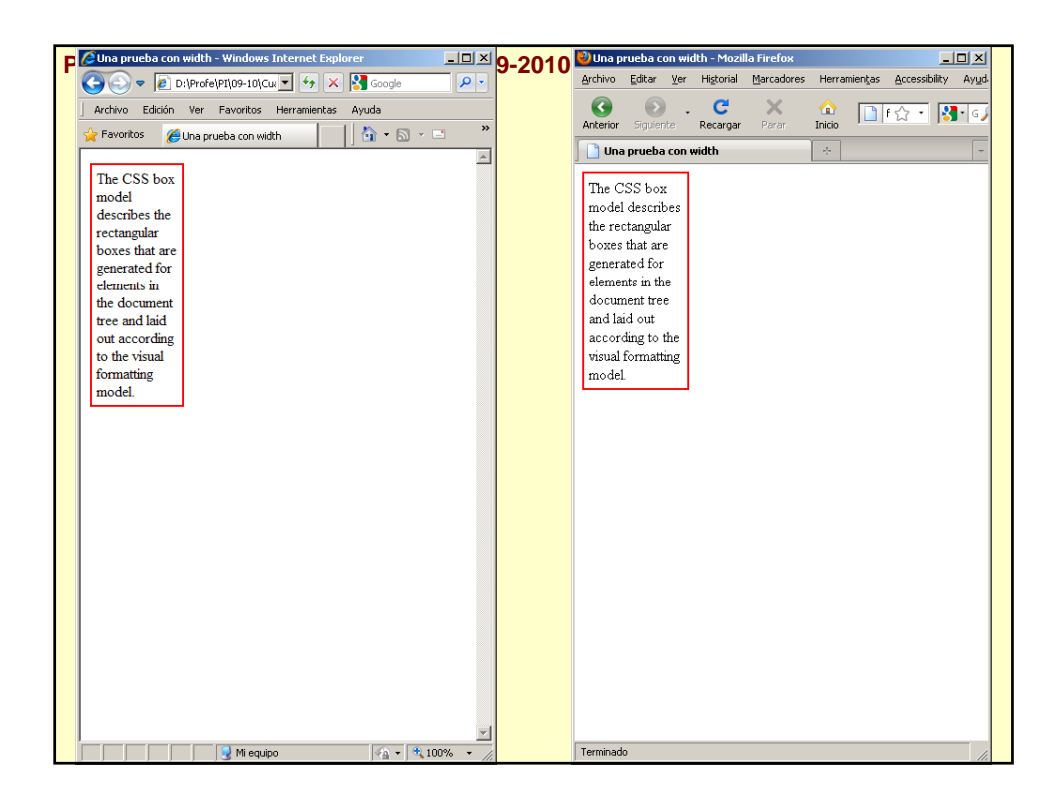

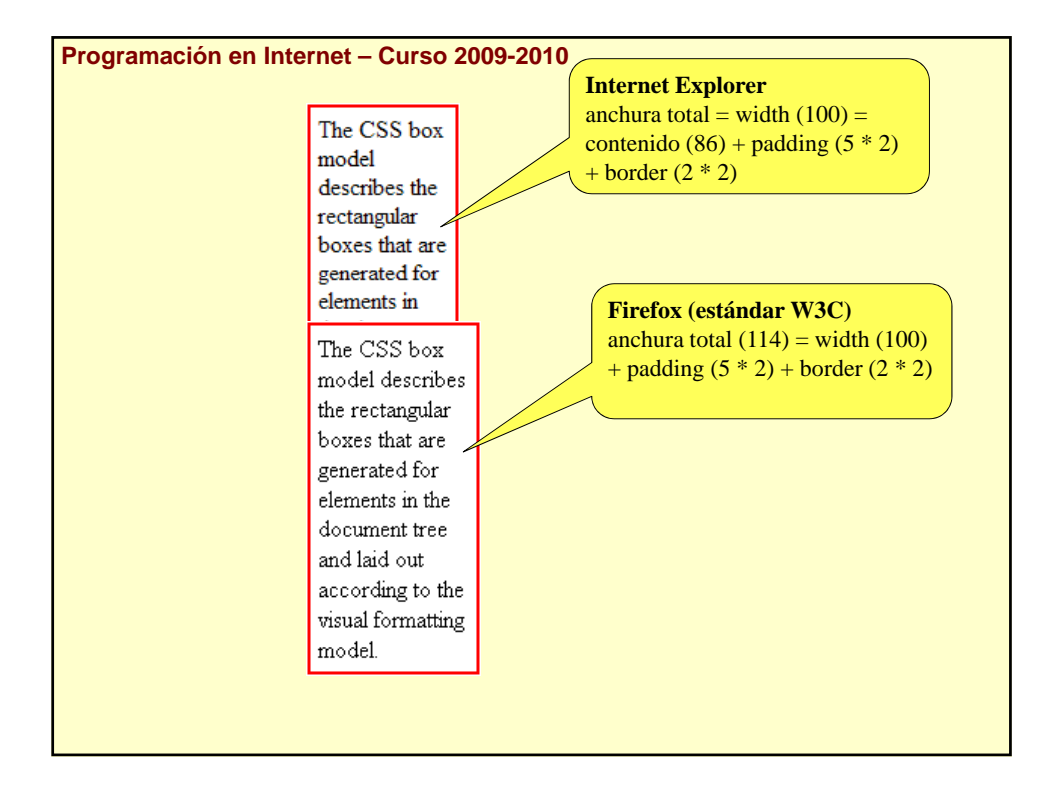

```
Programación en Internet – Curso 2009-2010
                           Cajas
<html>
<head>
<title>Prueba de width</title>
<style type="text/css" media="screen">
\leq ! -* {margin: 0px; padding: 0px;}
 .regla1 {width: 110px; height: 100px; border: 1px solid #000;}
 .regla2 {width: 120px; height: 100px; border: 1px solid #000;}
 .caja {width: 100px; margin: 10px; padding: 10px; border: 1px solid #000;}
 -->
</style>
</head>
<body>
<div class="regla1">Esto hace de regla 1</div>
<div class="caja">Esto es una caja</div>
<div class="regla2">Esto hace de regla 2</div>
</body>
</html>
```
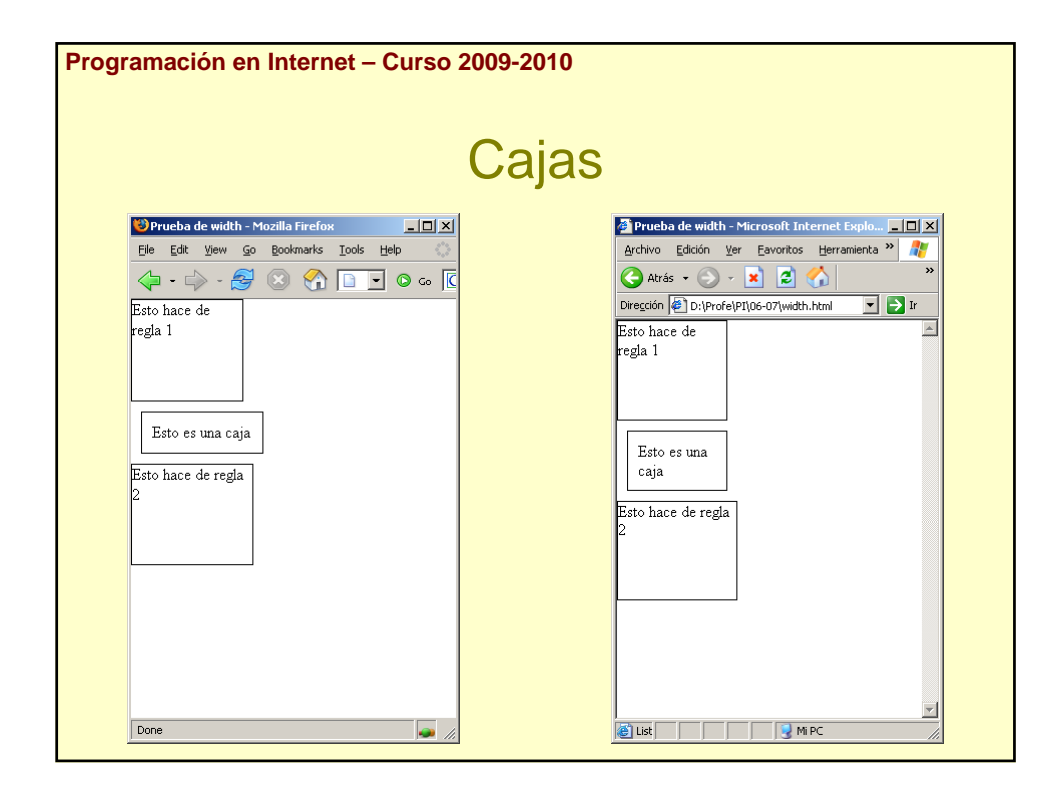

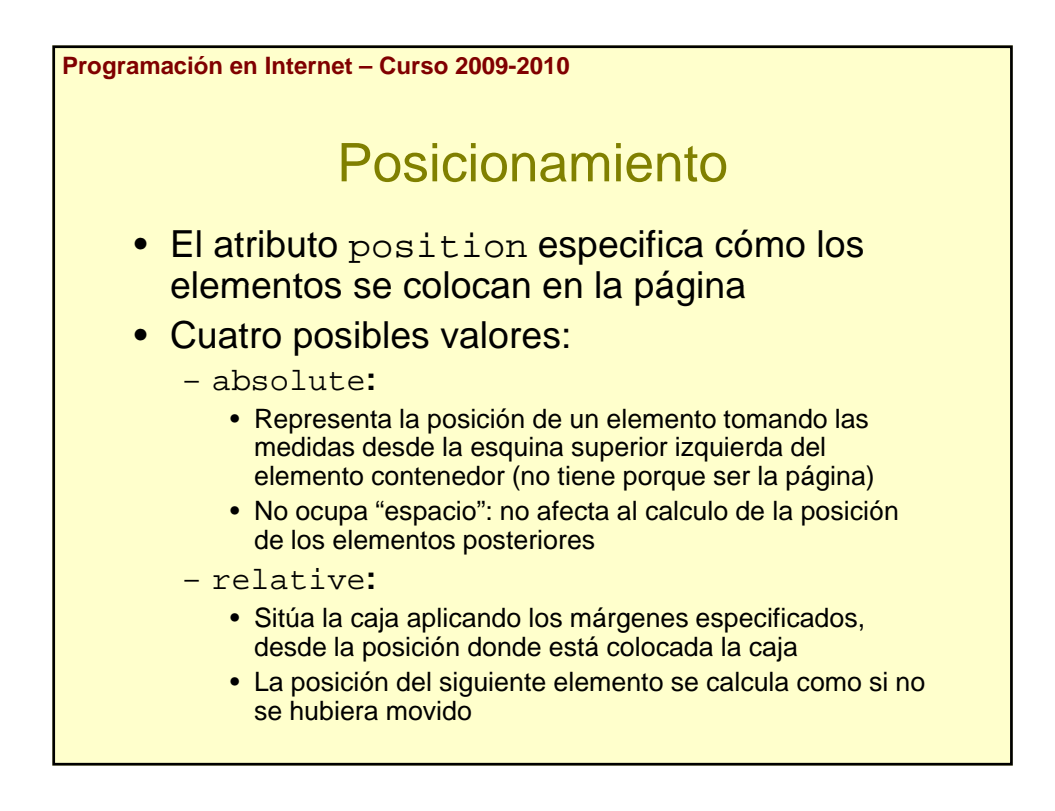

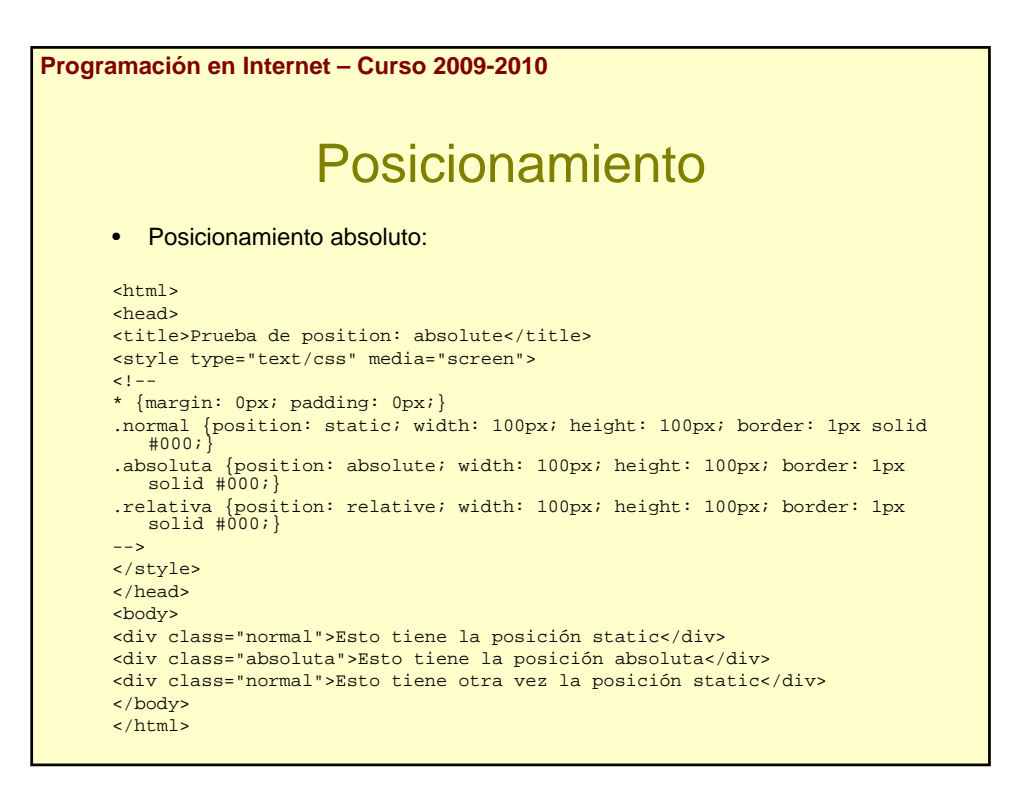

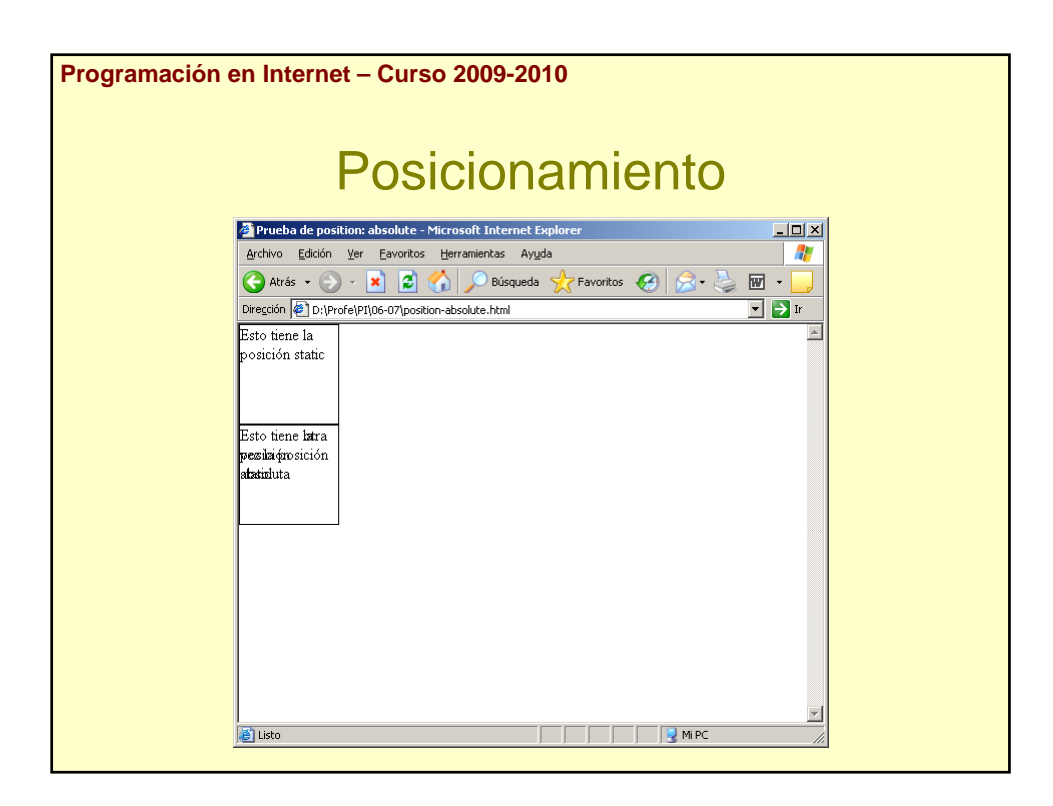

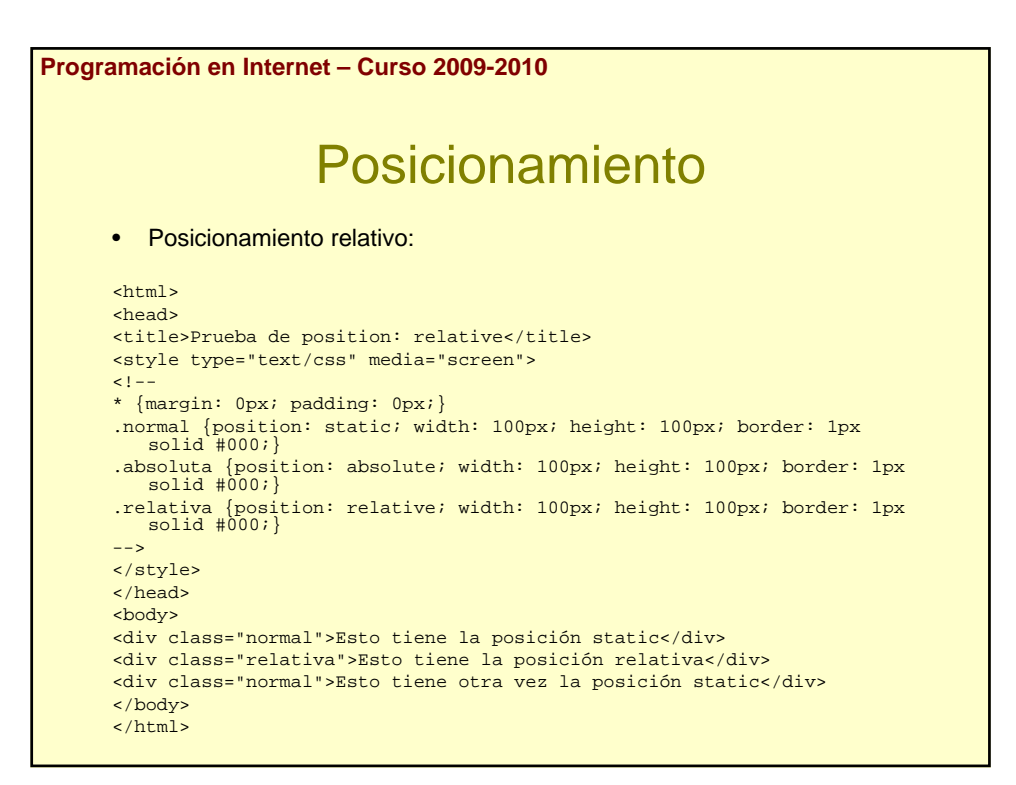

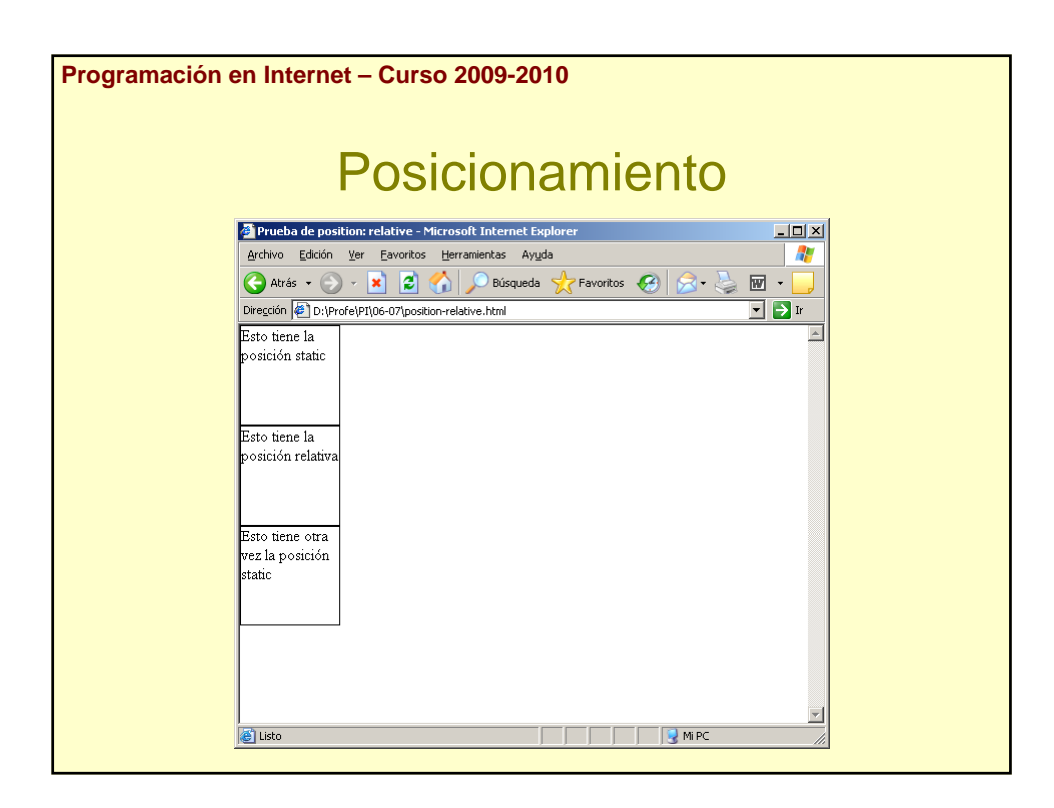

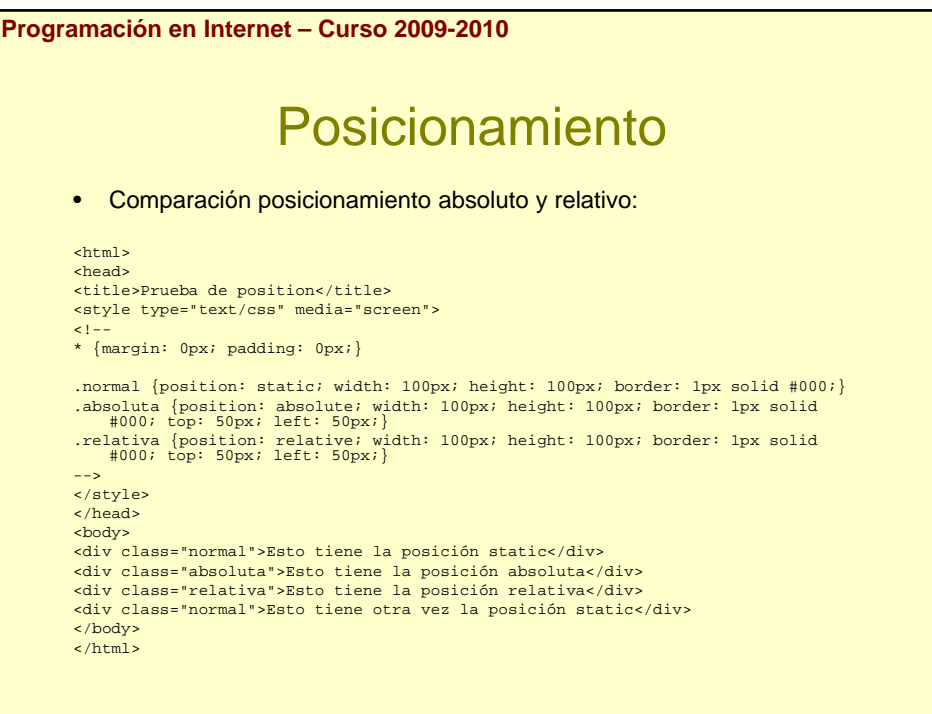

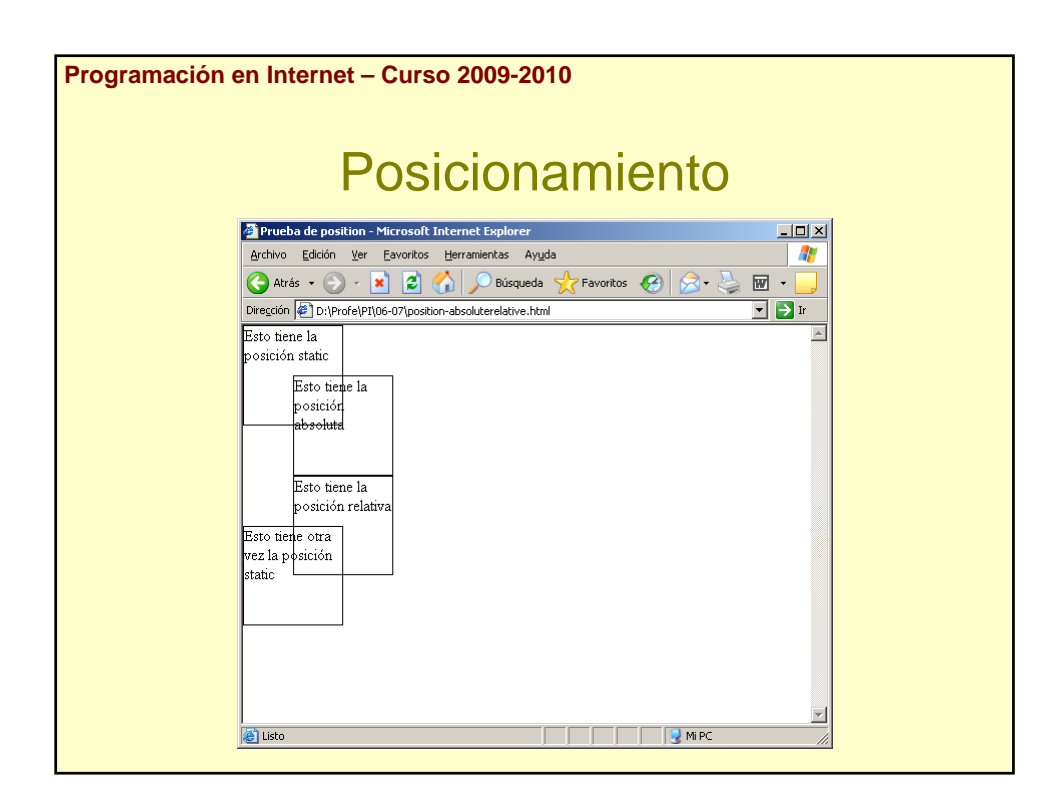

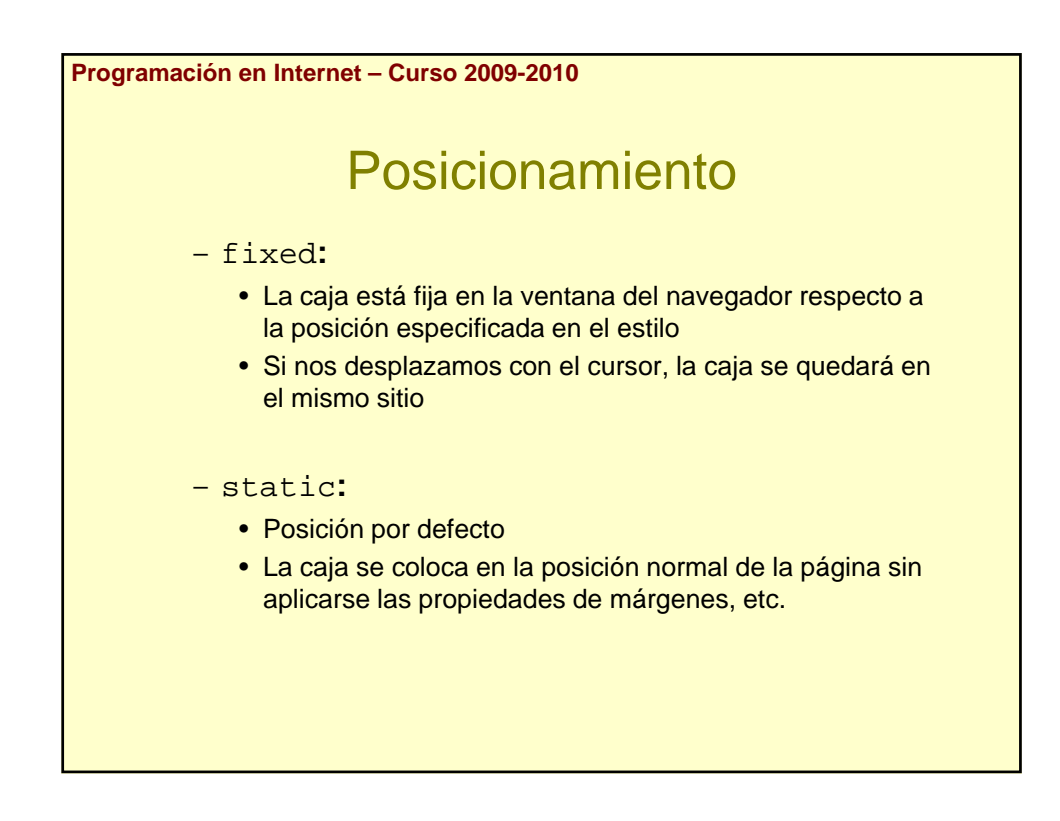

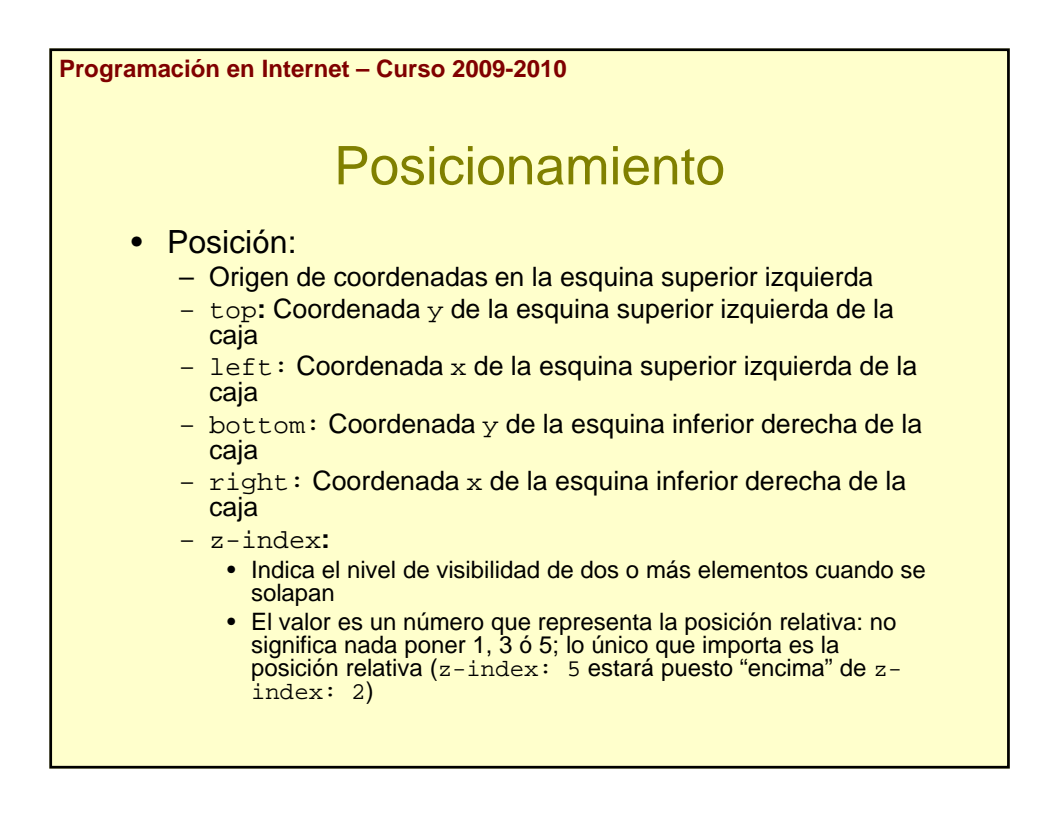